# **Dimensionality Reduction: SVD & CUR**

**CS547 Machine Learning for Big Data Tim Althoff** PAUL G. ALLEN SCHOOL<br>OF COMPUTER SCIENCE & ENGINEERING

## **Reducing Matrix Dimension**

- **Often, our data can be represented by an**  $m$ -by- $n$  matrix
- **And this matrix can be closely approximated** by the product of three matrices that share a small common dimension  $r$

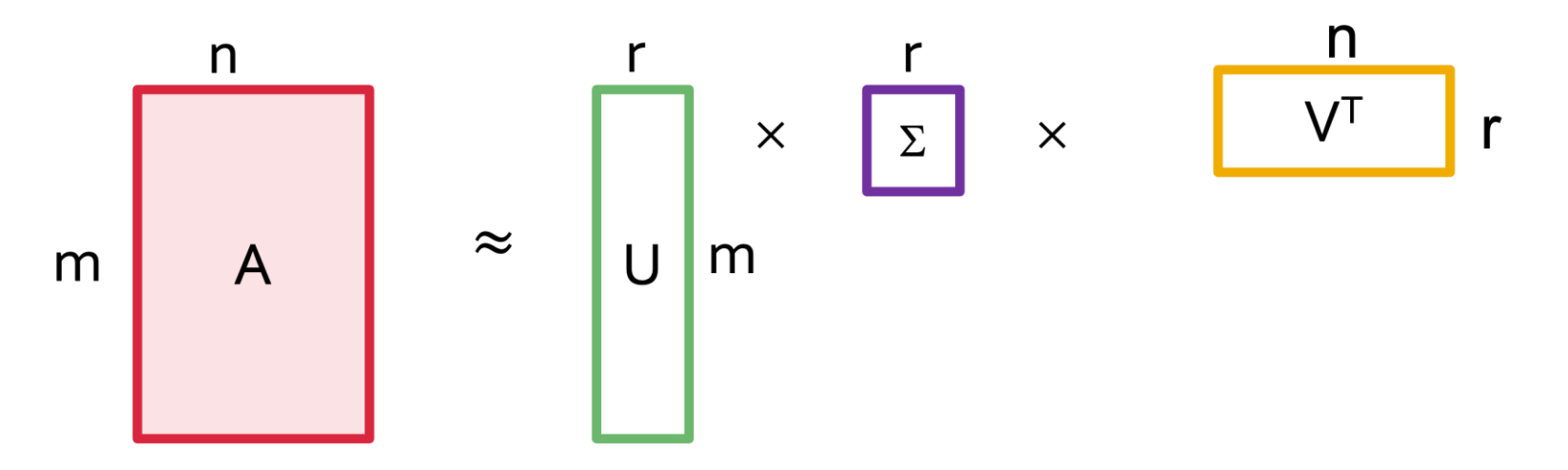

#### **Compress / reduce dimensionality:**

- 10<sup>6</sup> rows; 10<sup>3</sup> columns; no updates
- Random access to any cell(s); **small error: OK**

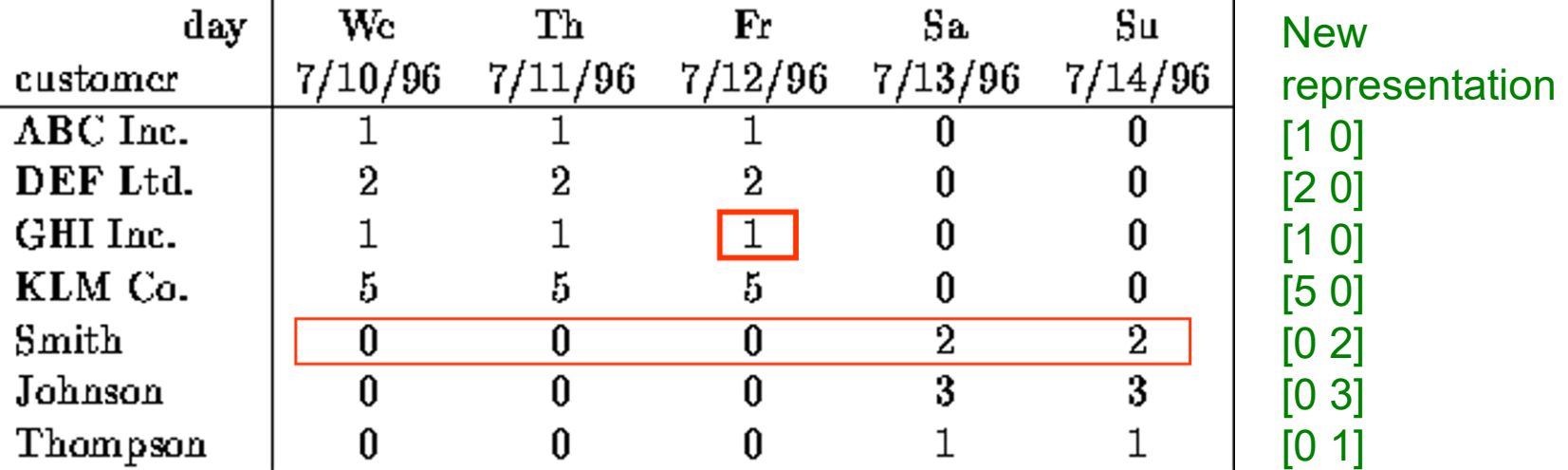

#### **Note:** The above matrix is really "2-dimensional." All rows can be reconstructed by scaling [1 1 1 0 0] or [0 0 0 1 1]

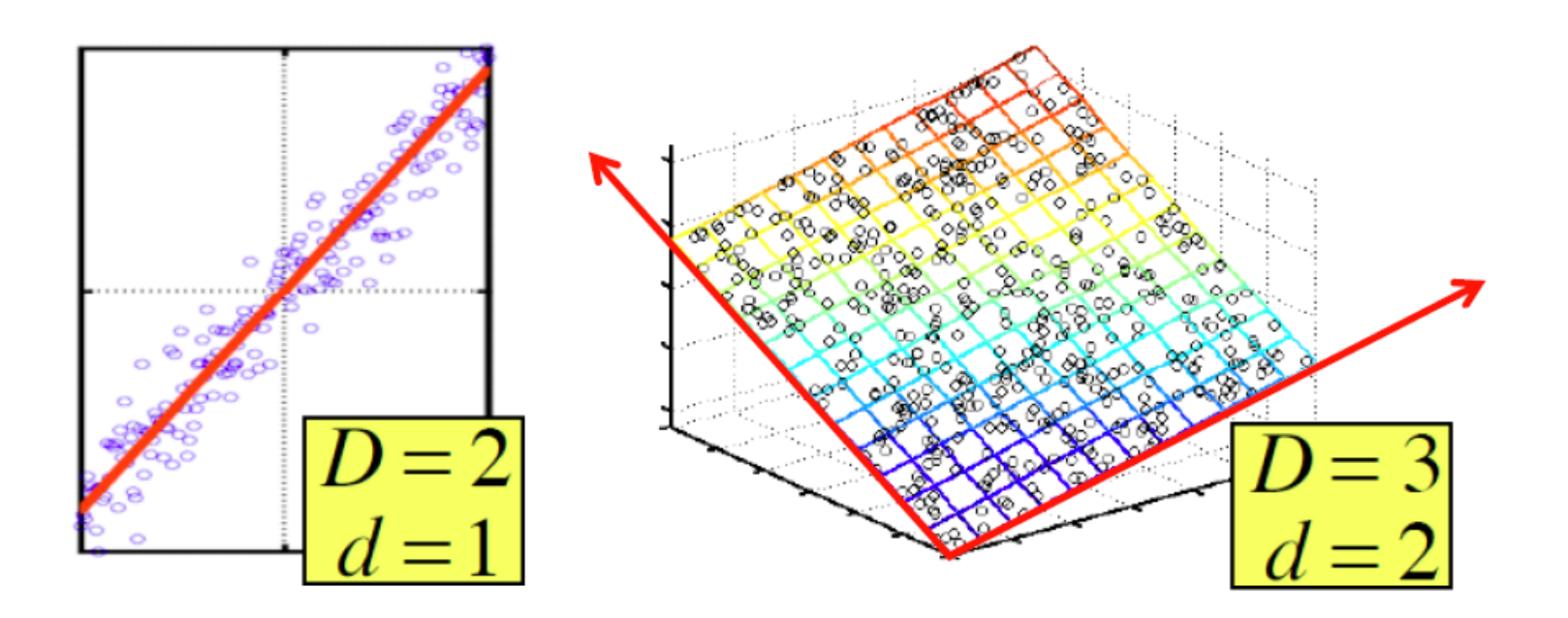

There are hidden, or **latent factors, latent dimensions** that – to a close approximation – explain why the values are as they appear in the data matrix

#### **The axes of these dimensions can be chosen by:**

- $\blacksquare$  The first dimension is the direction in which the points exhibit the greatest variance
- The second dimension is the direction, orthogonal to the first, in which points show the 2<sup>nd</sup> greatest variance
- And so on..., until you have enough dimensions that remaining variance is very low

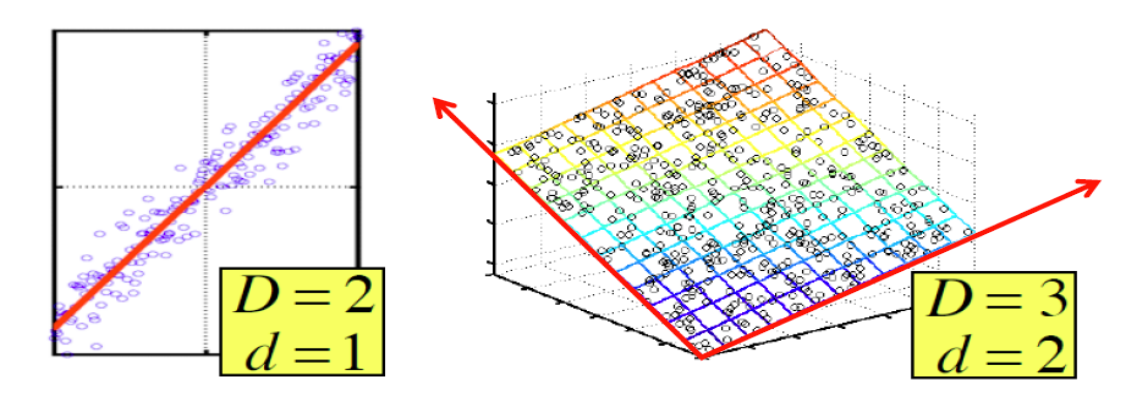

## **Rank is "Dimensionality"**

- **Q:** What is **rank** of a matrix **A**?
- **A:** Number of **linearly independent** rows of **A**
- **Cloud of points 3D space:**
	- **Think of point positions** as a matrix:  $\begin{bmatrix} 1 & 2 & 1 \ -2 & -3 & 1 \ 3 & 5 & 0 \end{bmatrix}$  **A**<br>**1 row per point:**  $\begin{bmatrix} 1 & 2 & 1 \ -2 & -3 & 1 \ 3 & 5 & 0 \end{bmatrix}$  **C**

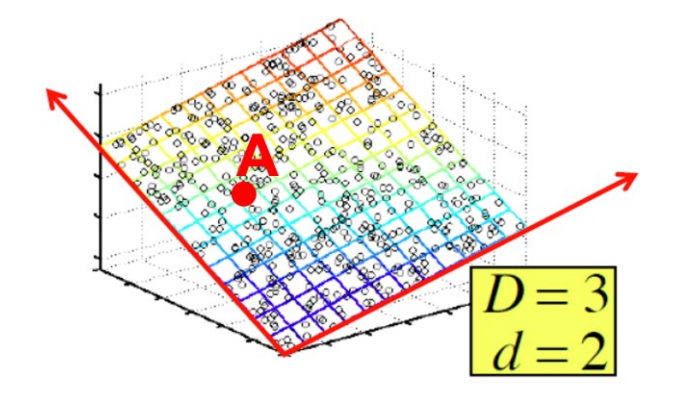

- **We can rewrite coordinates more efficiently!**
	- Old basis vectors: [1 0 0] [0 1 0] [0 0 1]
	- **New basis vectors: [1 2 1] [-2 -3 1]**
	- Then **A** has new coordinates: [1 0], **B**: [0 1], **C**: [1 -1]
		- **Notice: We reduced the number of dimensions/coordinates!**

#### **Goal of dimensionality reduction is to discover the axes of data!**

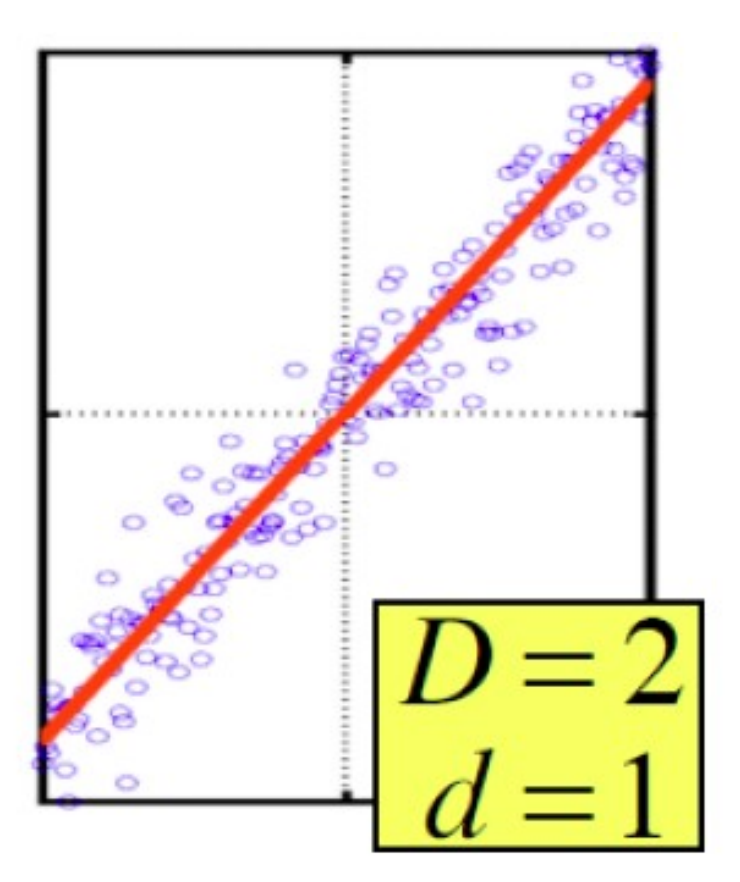

Rather than representing every point with 2 coordinates we represent each point with 1 coordinate (corresponding to the position of the point on the red line).

By doing this we incur a bit of **error** as the points do not exactly lie on the line

# **SVD: Singular Value** Decomposition

## **Reducing Matrix Dimension**

 **Gives a decomposition of any matrix into a product of three matrices:**

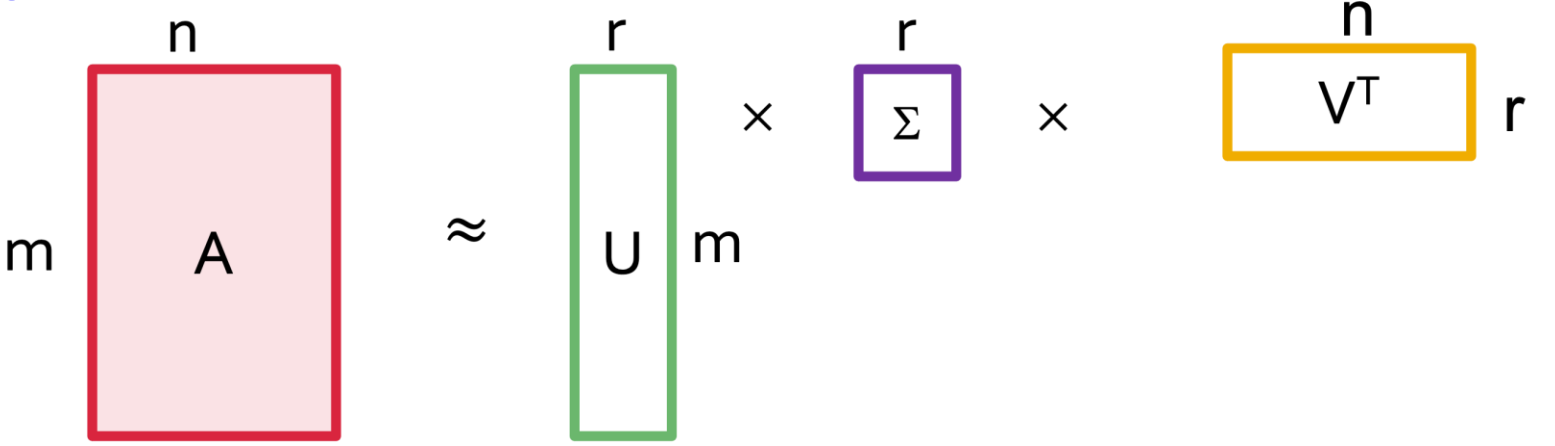

- **There are strong constraints on the form of each** of these matrices
	- Results in a unique<sup>\*</sup> decomposition
- **Fig. 5 From this decomposition, you can choose any** number  $r$  of intermediate concepts (latent factors) in a way that minimizes the reconstruction error

# **SVD** – Definition  $\mathbf{A} \approx \mathbf{U} \mathbf{\Sigma} \mathbf{V}^T = \sum_i \sigma_i \mathbf{u}_i \circ \mathbf{v}_i^T$

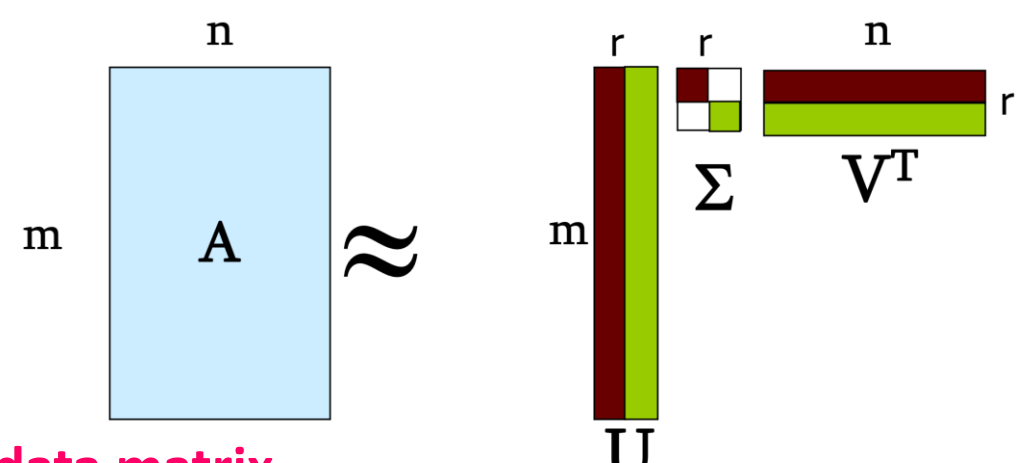

- **A**: **Input data matrix**
	- *m* x *n* matrix (e.g., *m* documents, *n* terms)

#### **U**: **Left singular vectors**

- *m* x *r* matrix (*m* documents, *r* concepts)
- : **Singular values**
	- *r* x *r* diagonal matrix (strength of each 'concept') (*r* : rank of the matrix **A**)
- **V**: **Right singular vectors**
	- *n* x *r* matrix (*n* terms, *r* concepts)

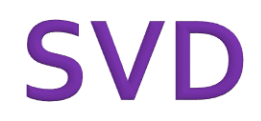

 $\mathbf{A} \approx \mathbf{U} \mathbf{\Sigma} \mathbf{V}^T = \sum_i \sigma_i \mathbf{u}_i \circ \mathbf{v}_i^{\mathsf{T}}$ 

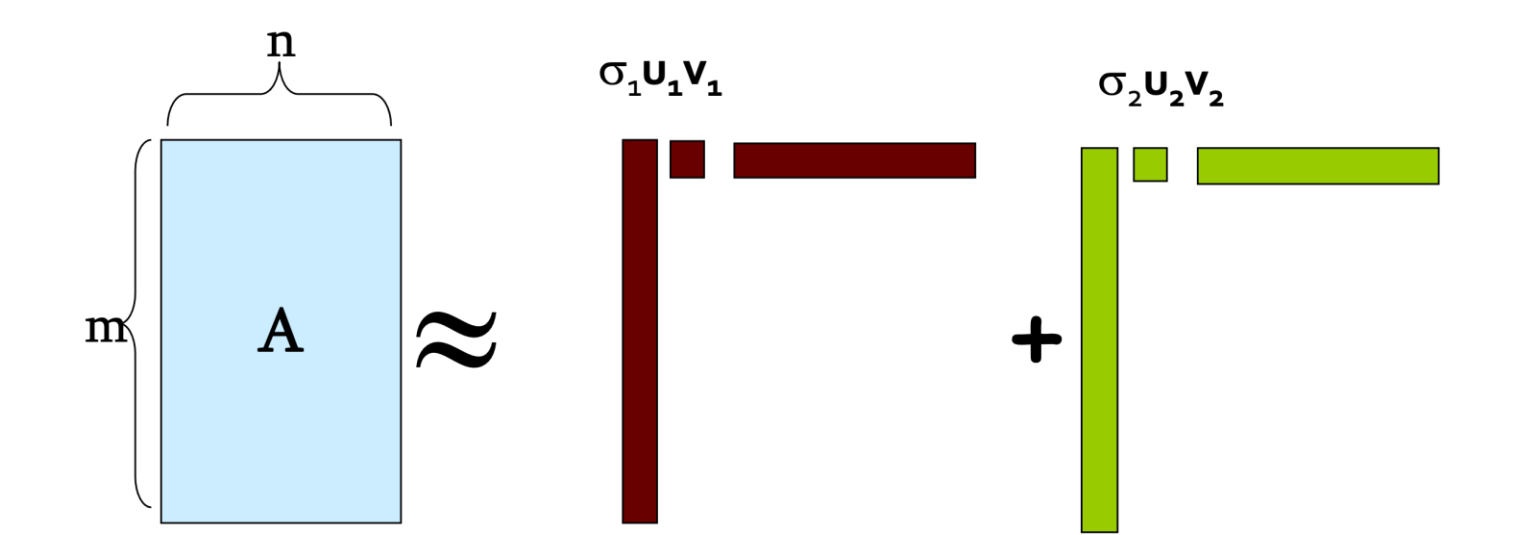

If we set  $\sigma$ <sub>2</sub> = 0, then the green columns may as well not exist.

**σ<sup>i</sup> … scalar u<sup>i</sup> … vector v<sup>i</sup> … vector**

## **SVD** - Properties

- It is **always** possible to decompose a real matrix  $A$  into  $A = U \Sigma V^T$ , where
- $\blacksquare$  *U*,  $\Sigma$ , *V*: unique<sup>\*</sup>
- *U, V*: column orthonormal
	- $\bullet$  *U<sup>T</sup> U* = *I*; *V<sup>T</sup> V* = *I* (*I*: identity matrix)
	- (Columns are orthogonal unit vectors)
- $\blacksquare$   $\Sigma$ : diagonal
	- **Entries (singular values)** are positive, and sorted in decreasing order  $(\sigma_1 \ge \sigma_2 \ge ... \ge 0)$

\* Up to permutations for redundant singular values and orientation of singular vectors ([URL for details\)](http://db.cs.duke.edu/courses/cps111/spring07/notes/12.pdf)

#### **Consider a matrix. What does SVD do?**

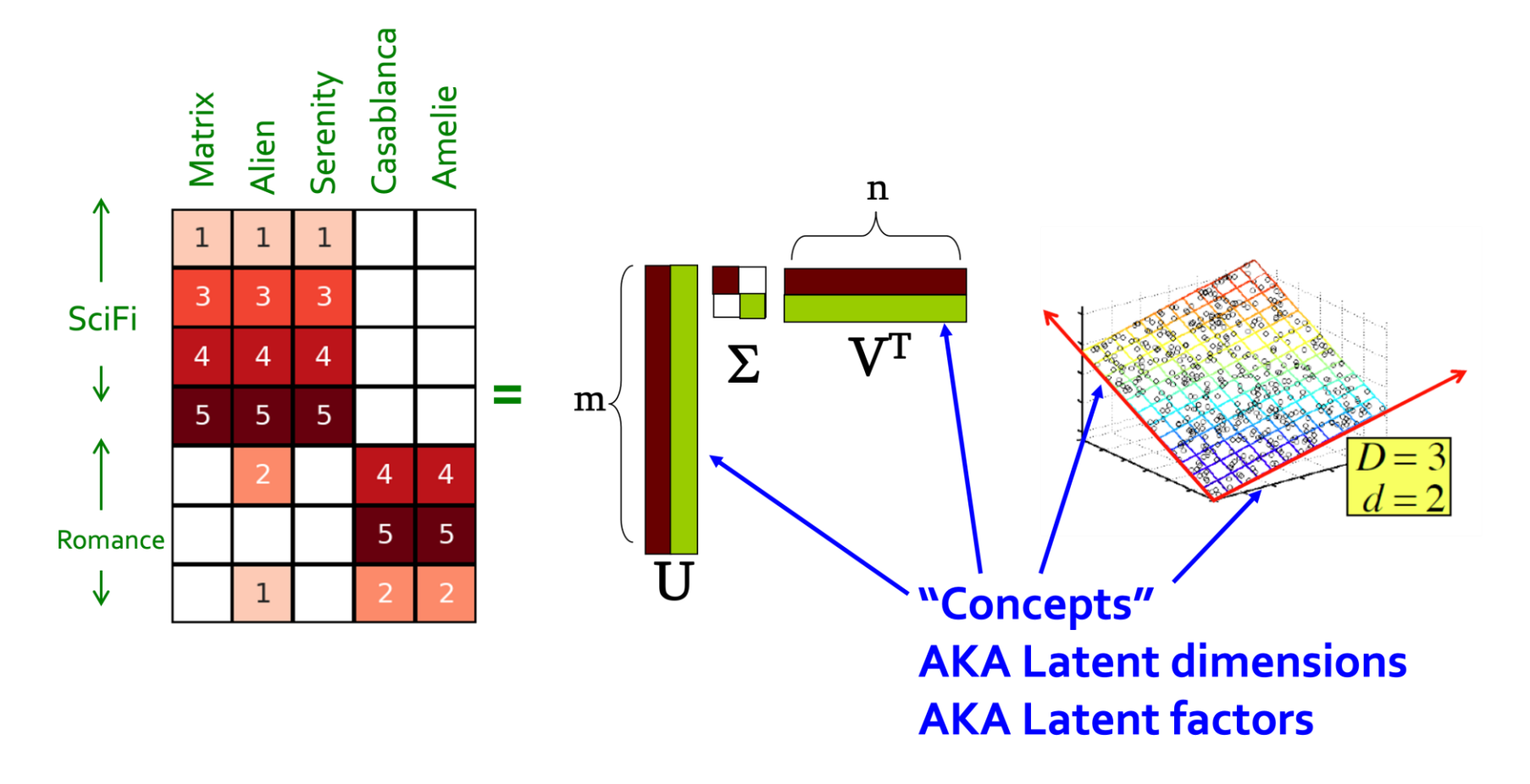

#### $\blacksquare$  **A** =  $\blacksquare$   $\Sigma$   $V^T$  - example: Users to Movies

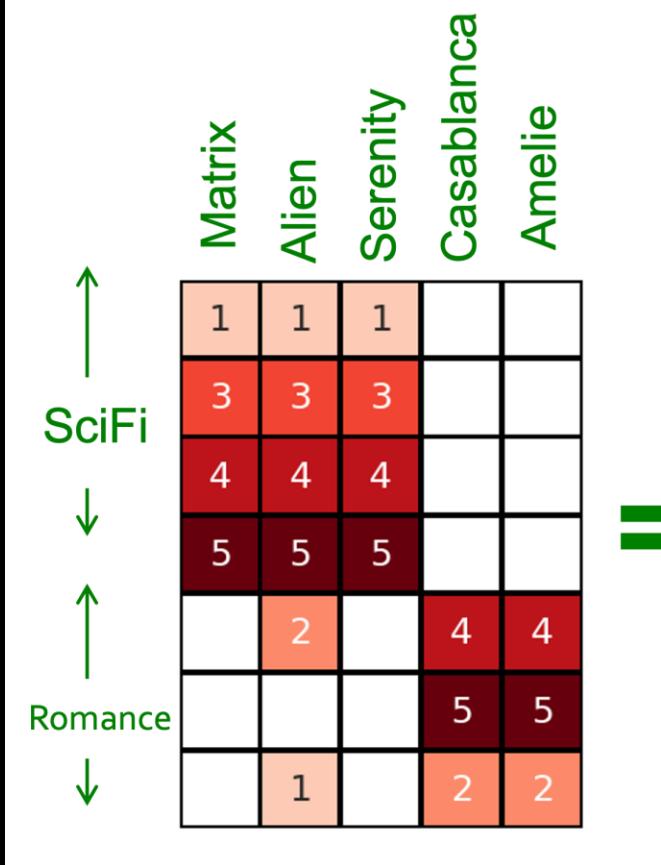

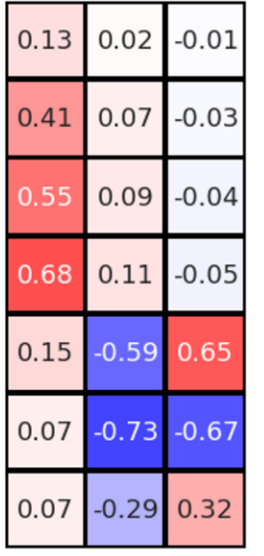

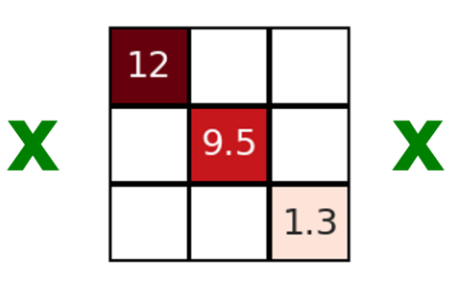

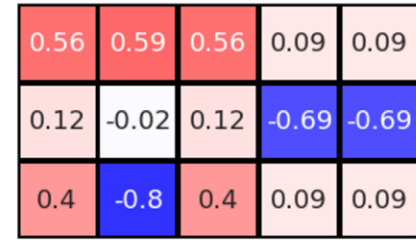

#### $\blacksquare$  **A** =  $\cup$   $\Sigma$   $V^T$  - example: Users to Movies

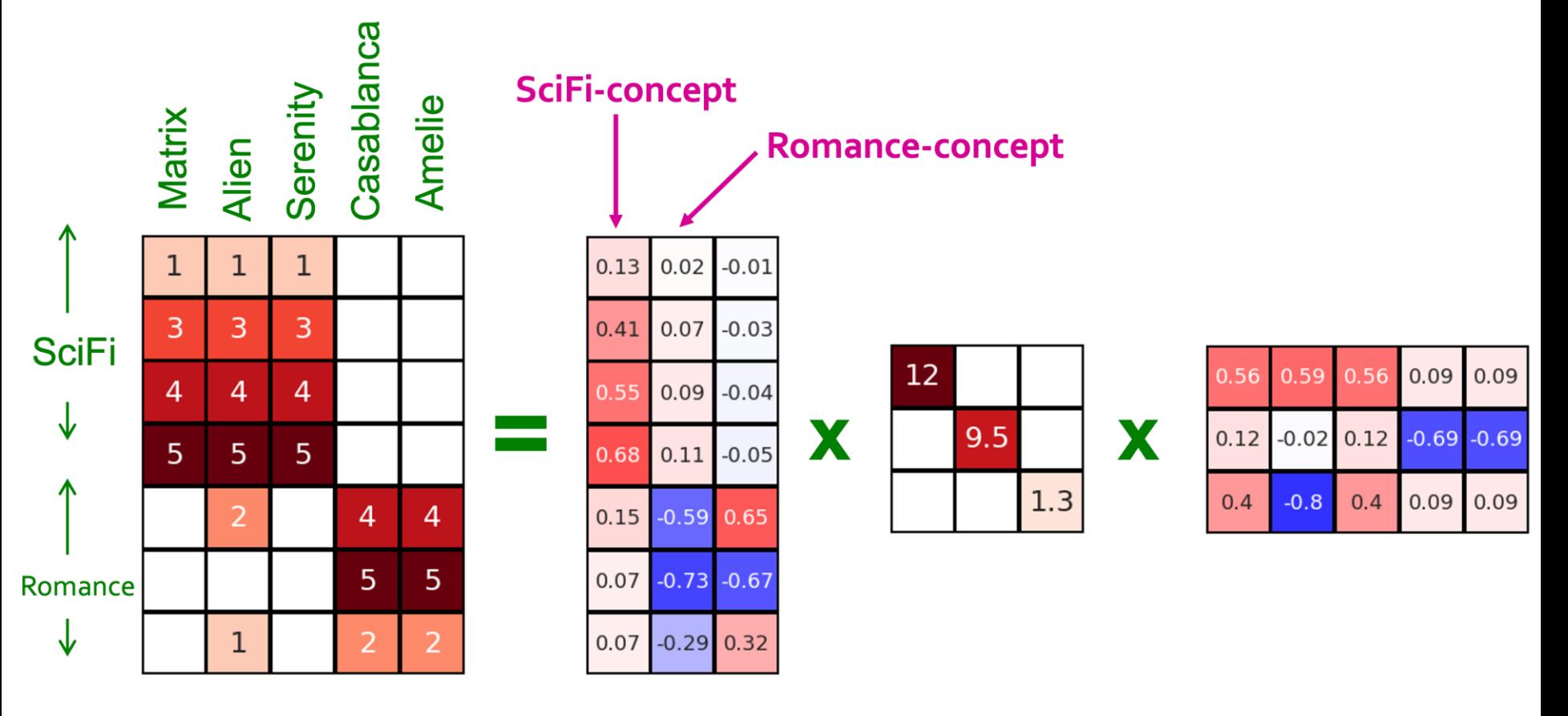

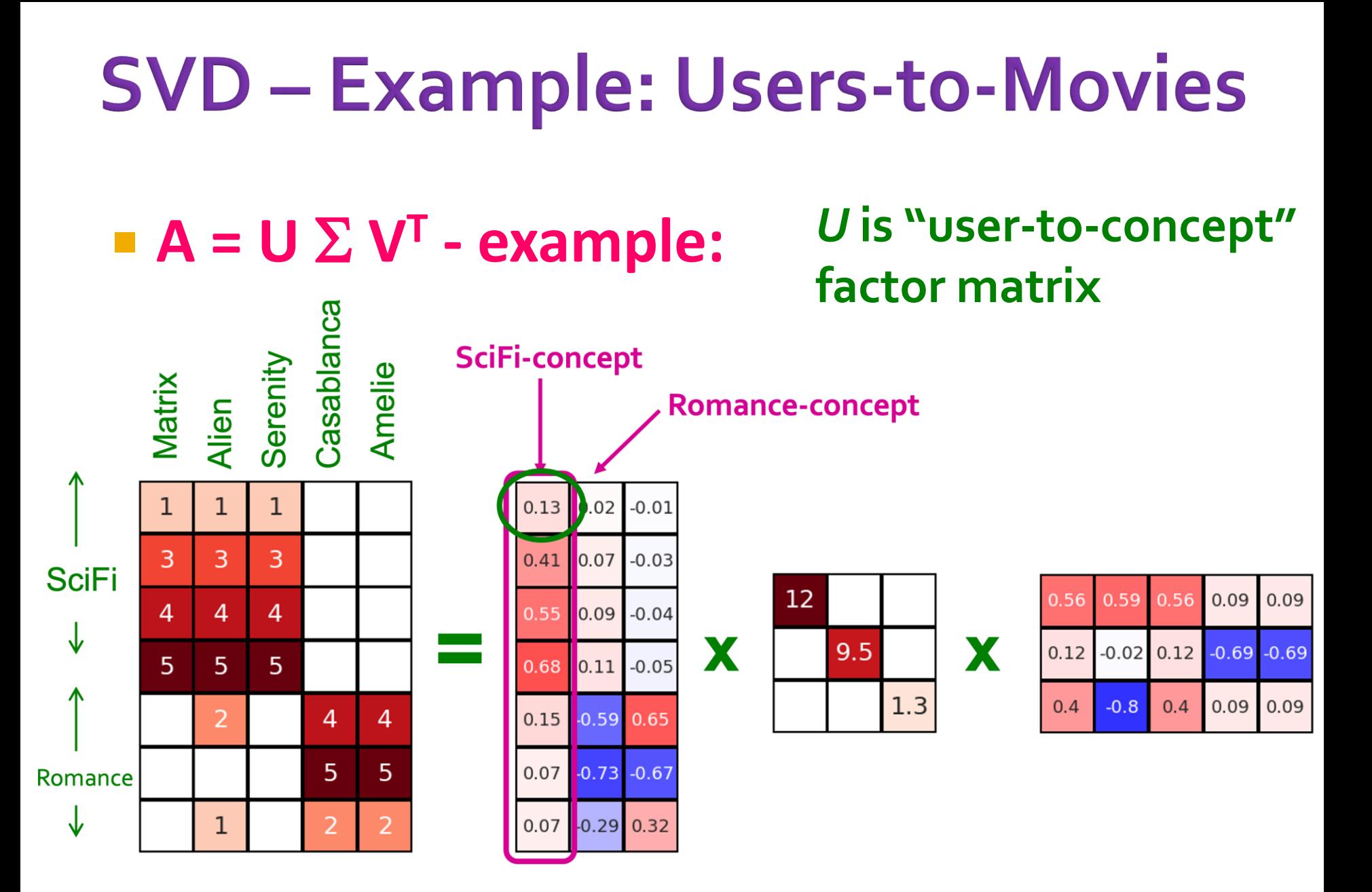

#### $\blacksquare$  **A** =  $\cup$   $\Sigma$   $V^T$  - example:

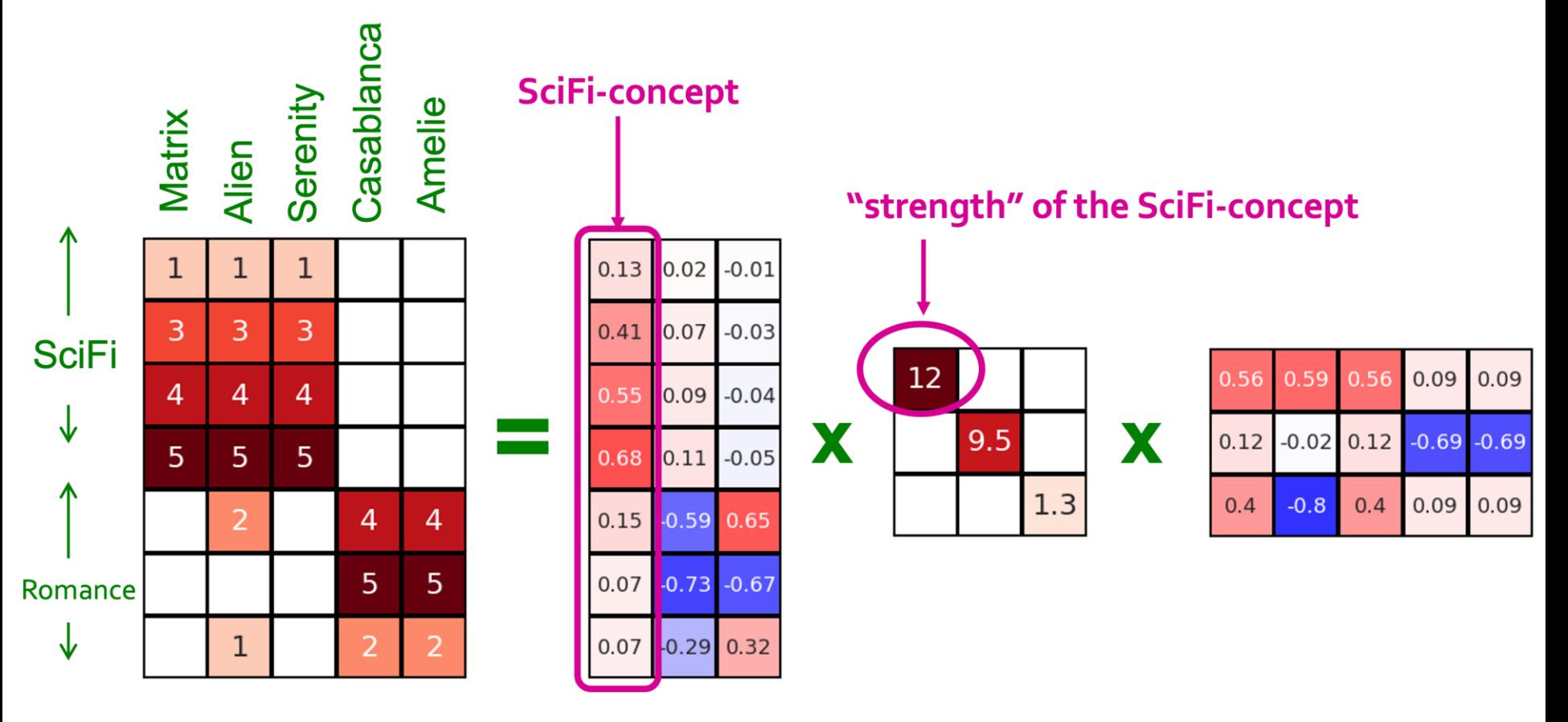

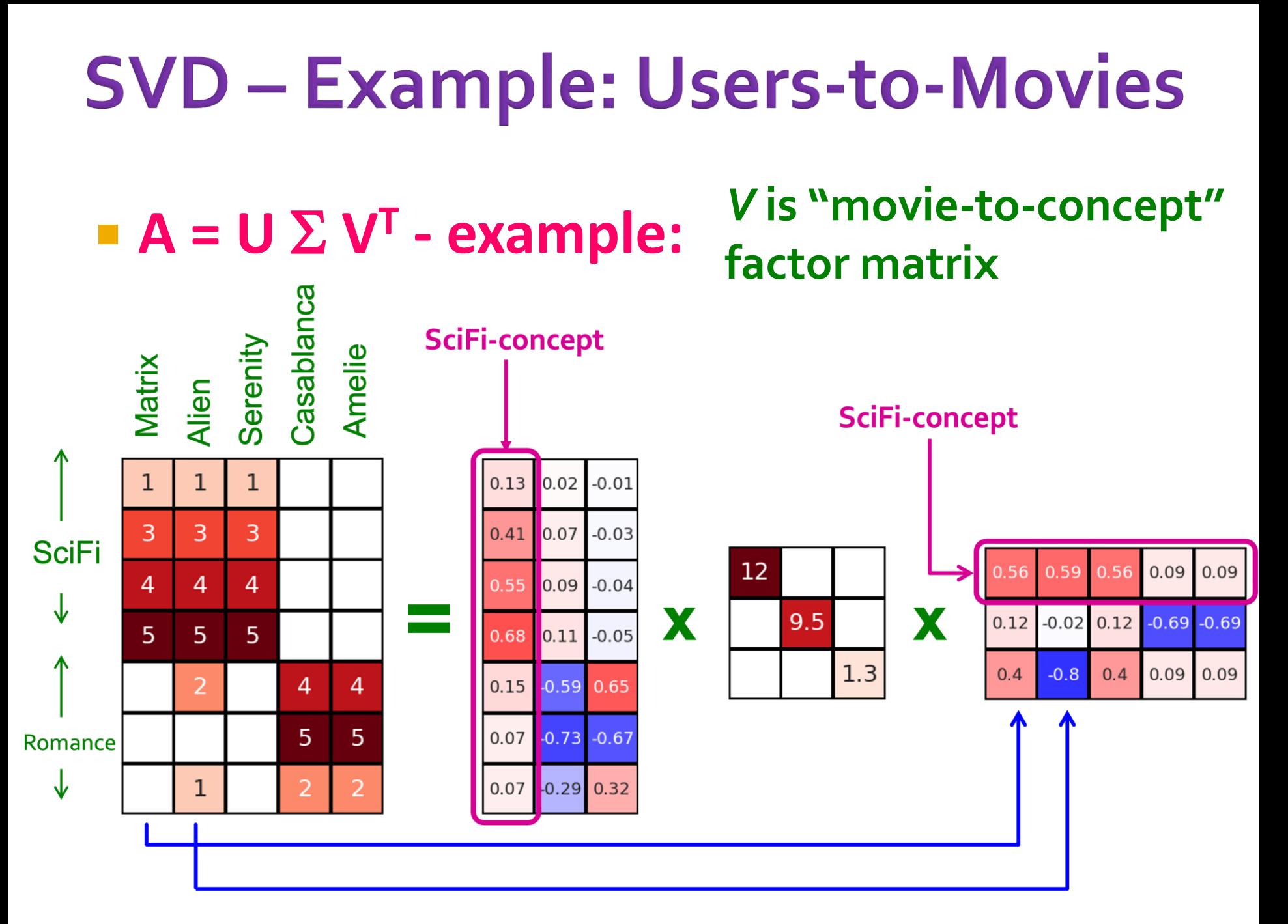

#### **Movies**, **users** and **concepts**:

- **U**: user-to-concept matrix
- *V*: movie-to-concept matrix
- $\blacktriangleright$   $\Sigma$ : its diagonal elements: 'strength' of each concept

# **Dimensionality Reduction** with SVD

## **SVD - Dimensionality Reduction**

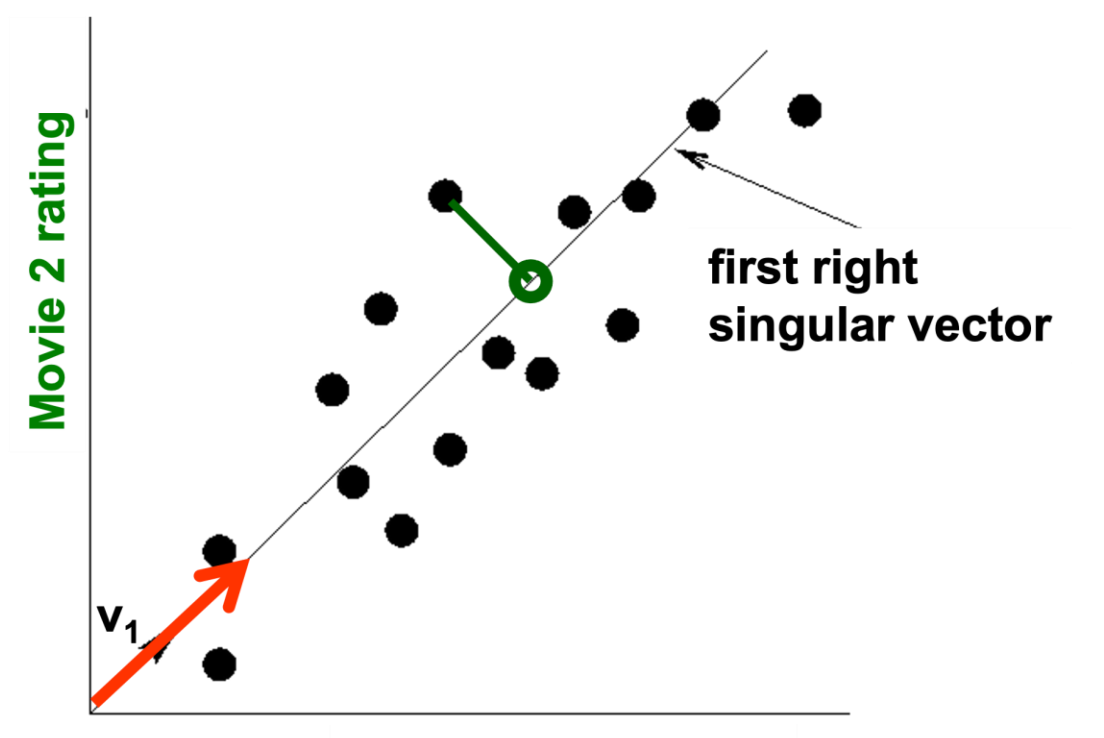

**Movie 1 rating** 

- Instead of using two coordinates  $(x, y)$  to describe point locations, let's use only one coordinate
- Point's position is its location along vector  $v_1$

#### **SVD - Dimensionality Reduction**  $\blacksquare$  **A** =  $\cup$   $\Sigma$   $V^T$  - example: rating first right ■ V: "movie-to-concept" matrix singular **Movie** vector ■ **U**: "user-to-concept" matrix  $\begin{array}{cc} 0.13 & 0.02 & -0.01 \end{array}$  $\mathbf{0}$ **Movie 1 rating**  $\overline{0}$  $\overline{\mathbf{3}}$  $3 \t3 \t0$  $0.41$  0.07 -0.03  $\overline{0}$  $12.4 \; 0$  $\overline{\mathbf{4}}$  $440$  $0.55$  0.09 -0.04  $\overline{\mathbf{0}}$  $9.5$  $\overline{\mathbf{5}}$  $\bf{0}$  $550$ X  $0.68$  0.11 -0.05  $\overline{\mathbf{0}}$ X  $\overline{0}$  $2 \t0 \t4$  $0.15 - 0.59 0.65$  $\vert$  4  $\vert$  $0 \t0 \t5 \t5$  $\overline{0}$  $0.07 -0.73 -0.67$ 0.56  $0.59$ 0.56 0.09 0.09  $0.07 -0.29$  0.32  $\overline{0}$  $\boldsymbol{2}$  $\overline{2}$ 0.12  $-0.69$  $-0.69$  $-0.02$  $-0.80$  0.40 0.09  $0.09$

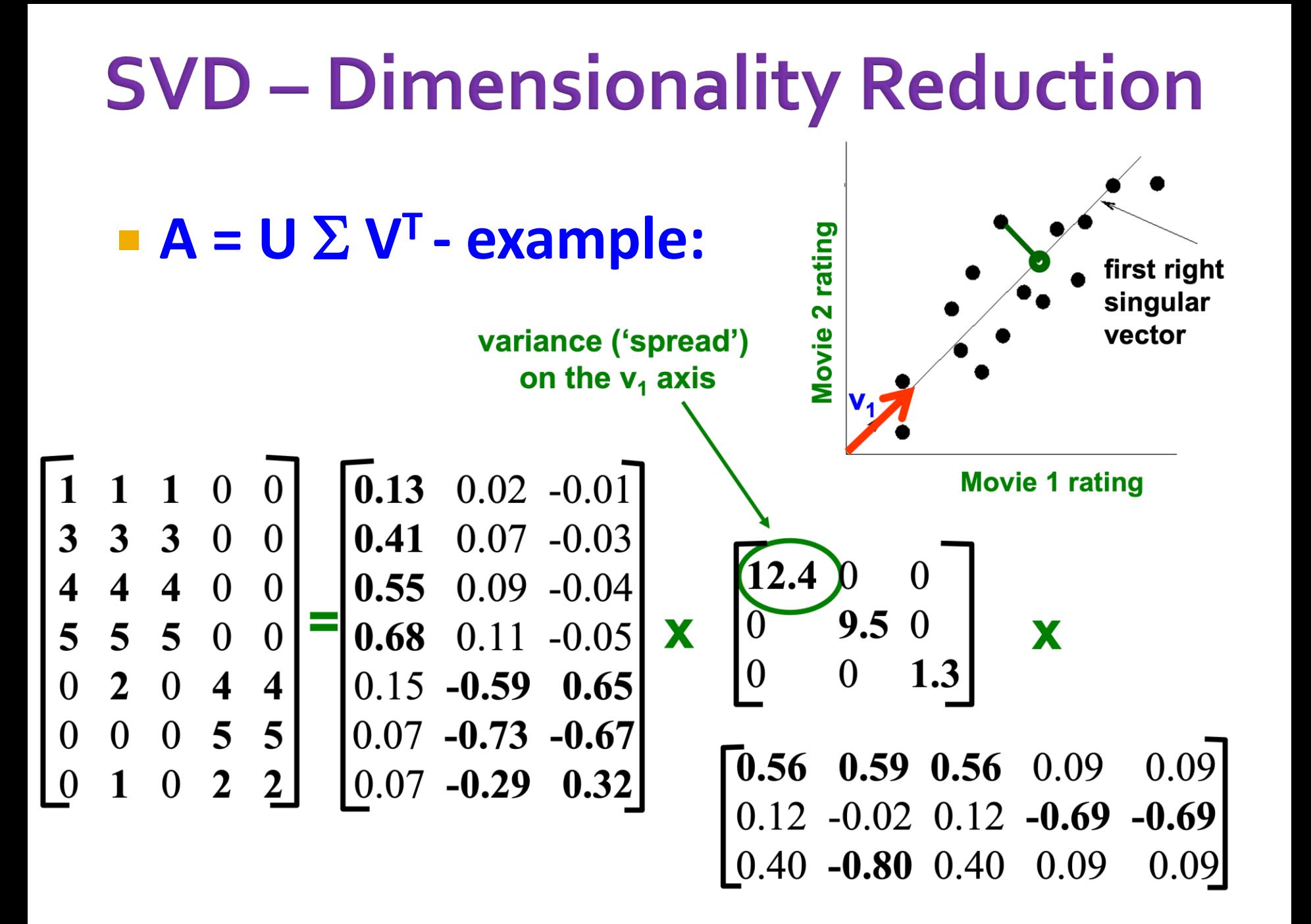

## **SVD - Dimensionality Reduction**

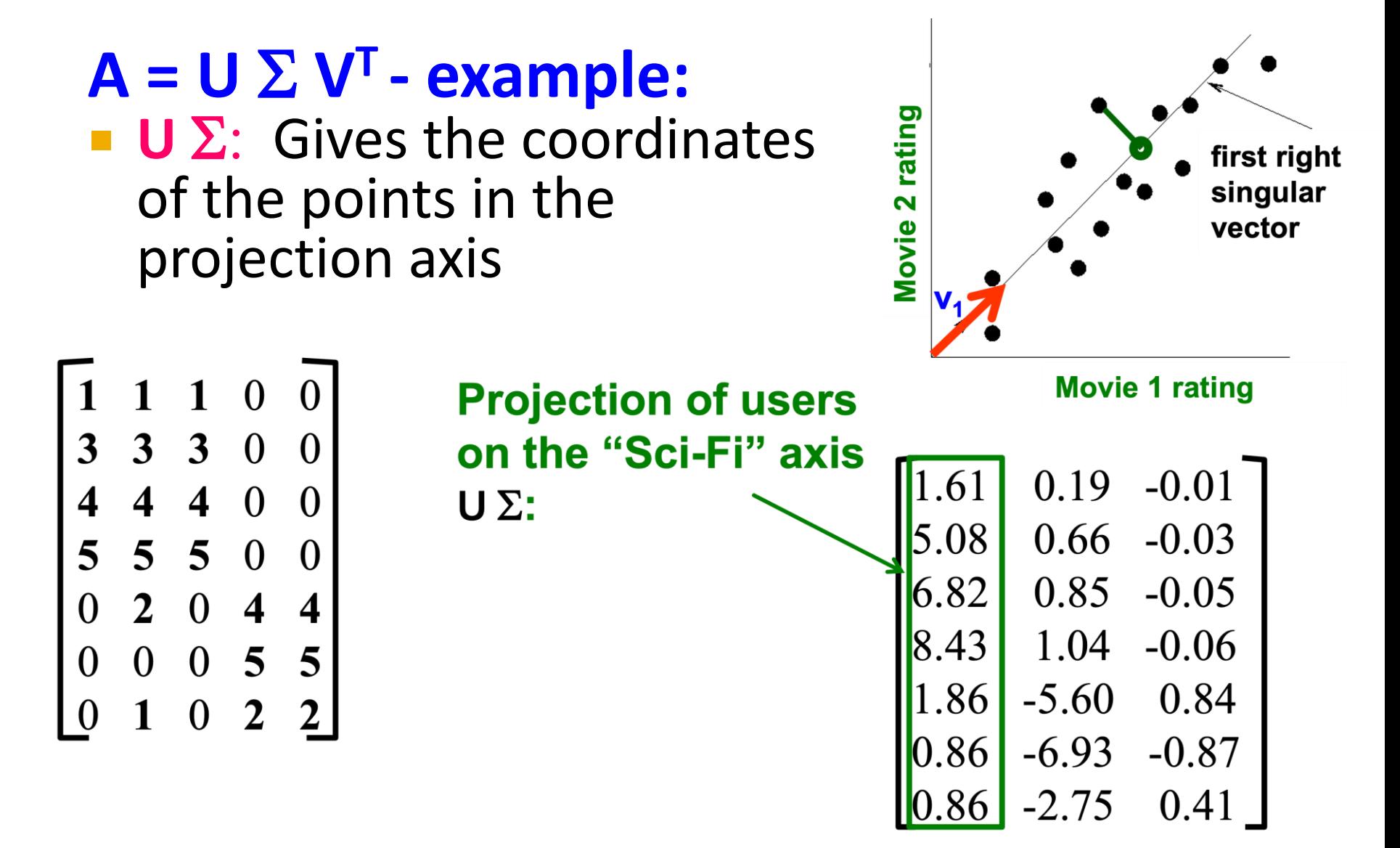

#### **More details Q: How is dim. reduction done?**

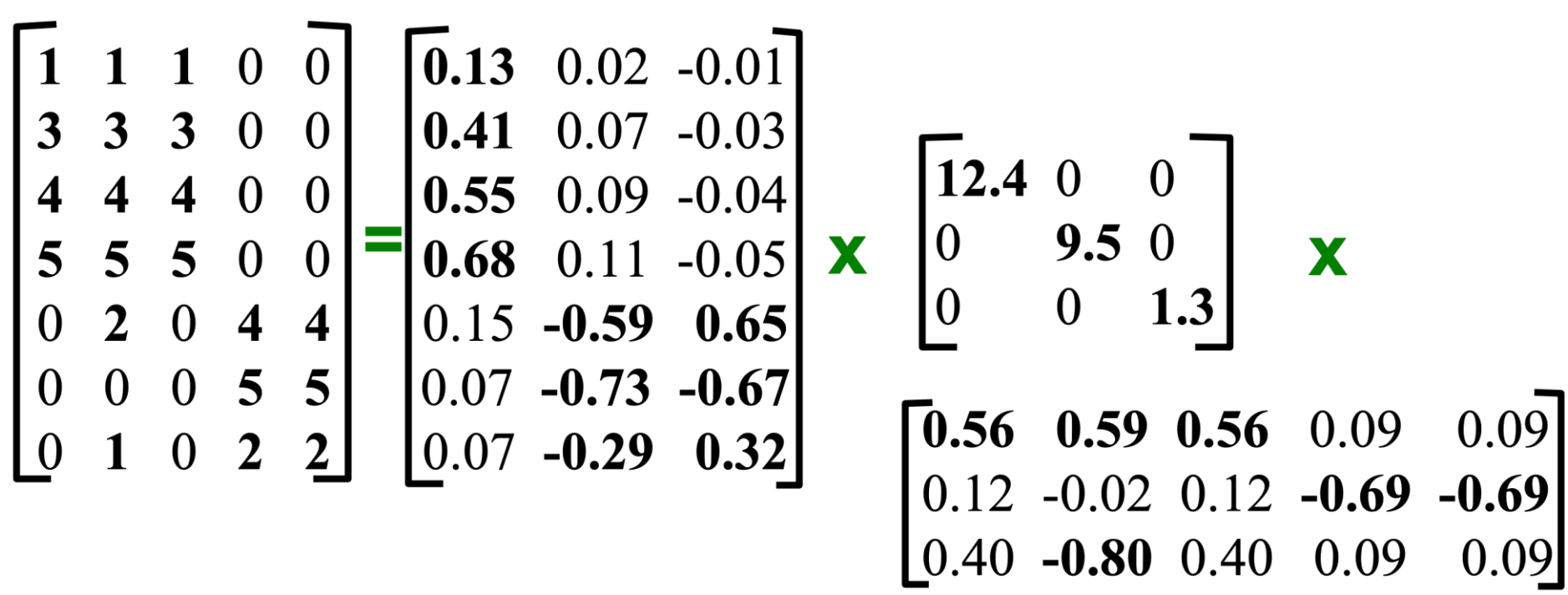

01/22/2023 Tim Althoff, UW CS547: Machine Learning for Big Data, http://www.cs.washington.edu/cse547 Page 25

#### **More details**

- **Q: How exactly is dim. reduction done?**
- **A: Set smallest singular values to zero**

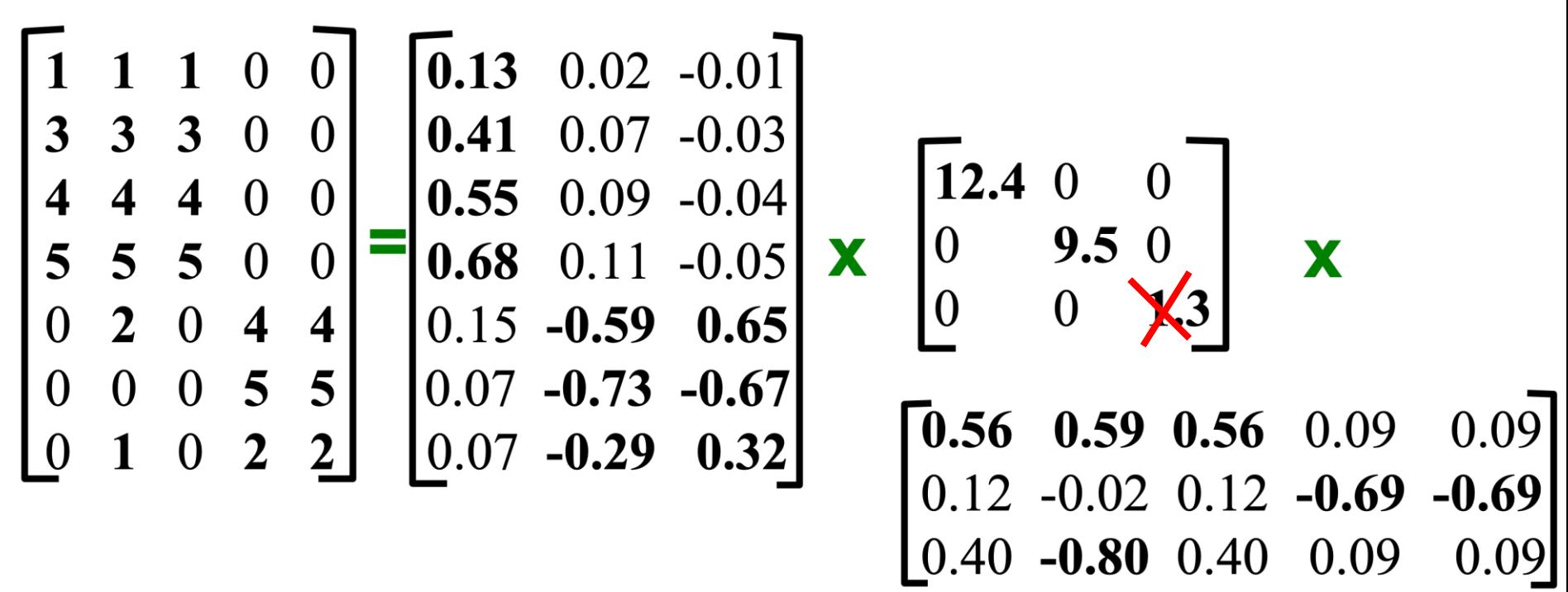

01/22/2023 Tim Althoff, UW CS547: Machine Learning for Big Data, http://www.cs.washington.edu/cse547 Page 26

#### **More details**

- **Q: How exactly is dim. reduction done?**
- **A: Set smallest singular values to zero**

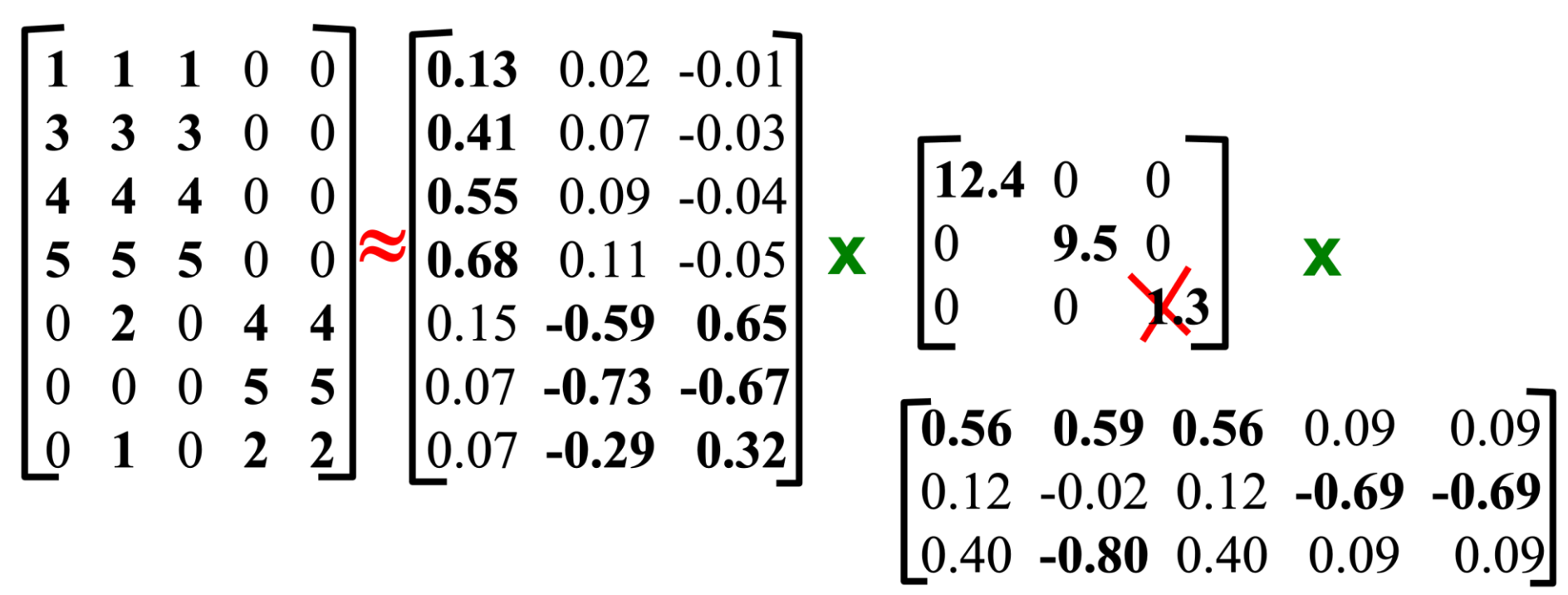

This is Rank 2 approximation to A. We could also do Rank 1 approx. The larger the rank the more accurate the approximation.

#### **More details**

- **Q: How exactly is dim. reduction done?**
- **A: Set smallest singular values to zero**

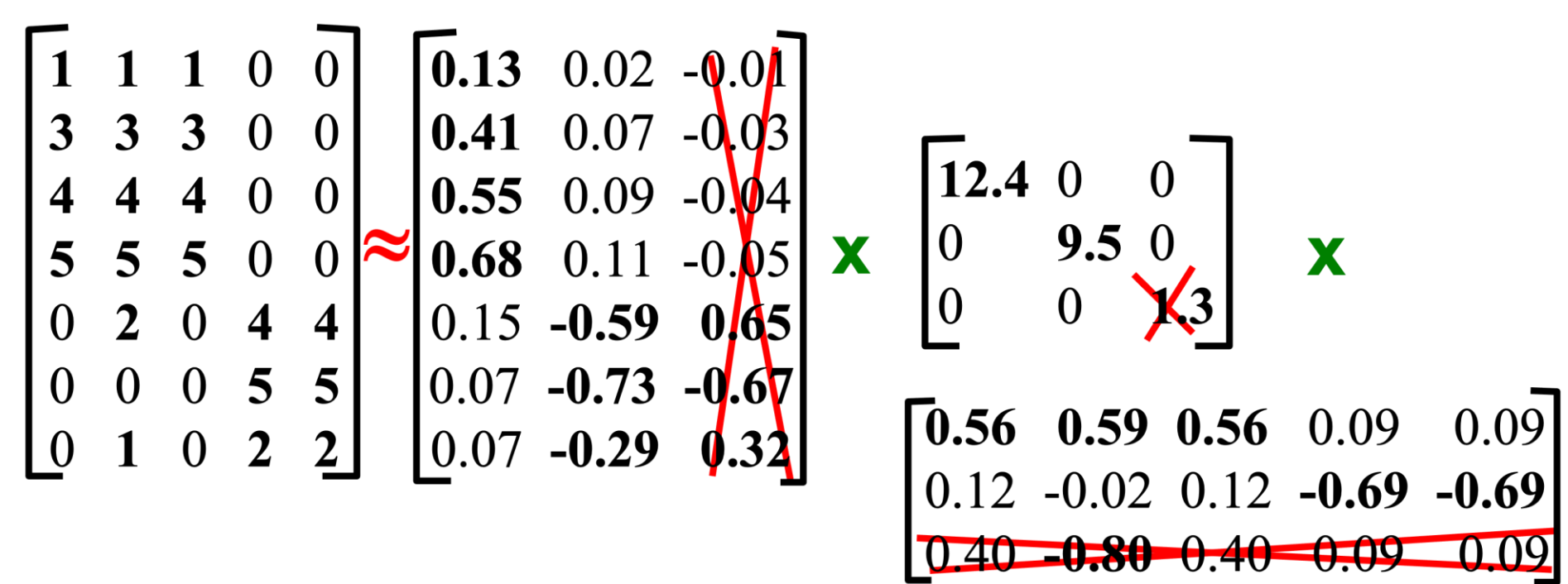

01/22/2023 Tim Althoff, UW CS547: Machine Learning for Big Data, http://www.cs.washington.edu/cse547 Page 28

This is Rank 2 approximation to A. We could also do Rank 1 approx. The larger the rank the more accurate the approximation.

#### **More details**

- **Q: How exactly is dim. reduction done?**
- **A: Set smallest singular values to zero**

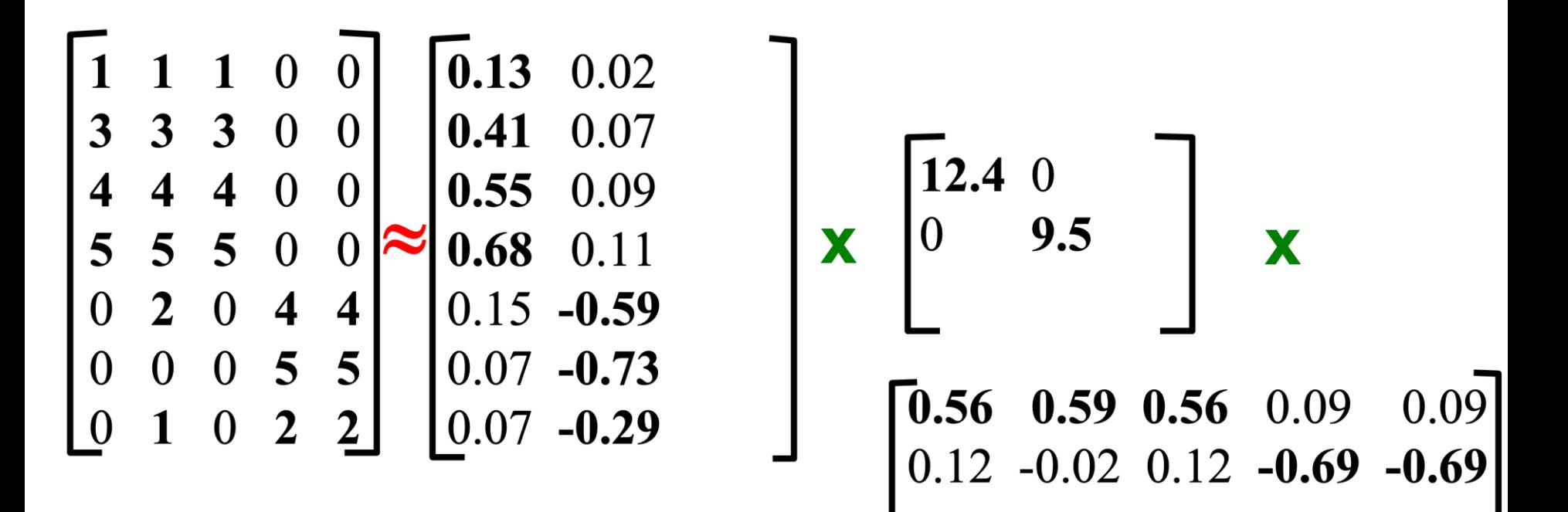

This is Rank 2 approximation to A. We could also do Rank 1 approx. The larger the rank the more accurate the approximation

#### **More details**

- **Q: How exactly is dim. reduction done?**
- **A: Set smallest singular values to zero**

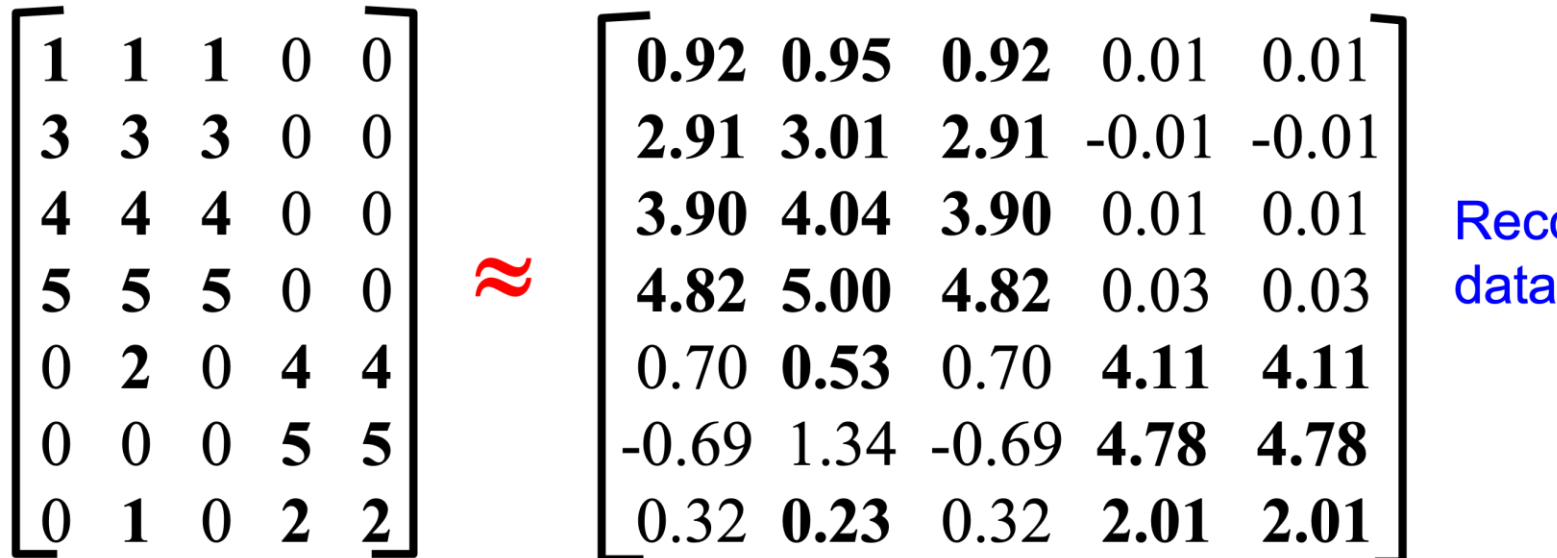

onstructed matrix B

**Reconstruction Error is quantified by the Frobenius norm:**  $||A-B||_F = \sqrt{\sum_{ii} (A_{ii} - B_{ii})^2}$  $\|M\|_F = \sqrt{\Sigma_{ii}} M_{ii}^2$ OUS A Machine Learning for Big Data, http://www.cs.washington.edu/cse547<br>Tim Althoff, UW CS547: Machine Learning for Big Data, http://www.cs.washington.edu/cse547

#### **SVD - Best Low Rank Approx.**

**Fact: SVD gives 'best' axis to project on:**

**'best'** = minimizing the sum of reconstruction errors

Σ

 $A - B\|_F = |\sum$ 

ij

 $A_{ij} - B_{ij}$ 

2

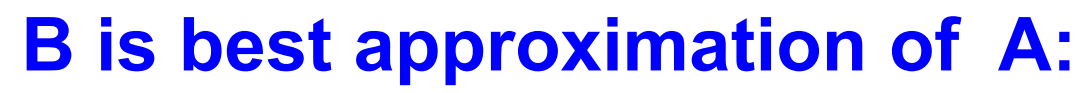

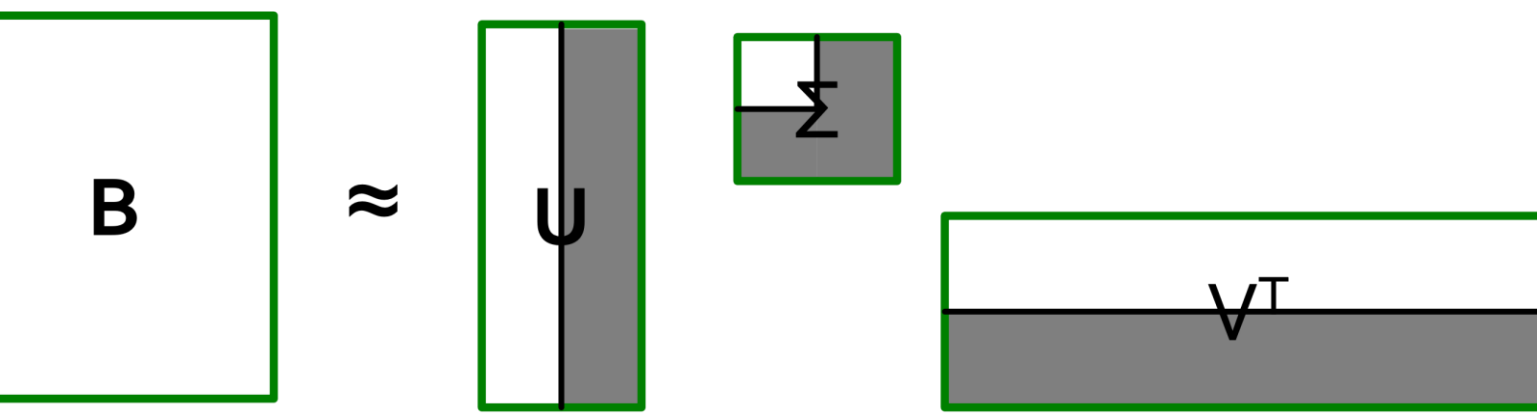

### **SVD - Conclusions so far**

#### $\blacksquare$  SVD: A= U  $\Sigma$  V<sup>T</sup>: unique\*

- **U**: user-to-concept factors
- **V**: movie-to-concept factors
- $\blacktriangleright$   $\Sigma$  : strength of each concept
- **Q:** So what's a good value for r?
- **Let the** *energy* of a set of singular values be the sum of their squares.
- **Pick r so the retained singular values have at least 90%** of the total energy.

#### **Back to our example:**

- With singular values 12.4, 9.5, and 1.3, total energy =  $245.7$
- If we drop 1.3, whose square is only 1.7, we are left with energy 244, or over 99% of the total

01/22/2023 Tim Althoff, UW CS547: Machine Learning for Big Data, http://www.cs.washington.edu/cse547 Page 32

### **How to Compute SVD**

# **Finding Eigenpairs**

#### **How do we actually compute SVD?**

- **First we need a method for finding the principal eigenvalue** (the largest one) and the corresponding **eigenvector** of a symmetric matrix
- $\blacksquare$  *M* is *symmetric* if  $m_{ij} = m_{ji}$  for all *i* and *j*  **Method:**
	- **E** Start with any "guess eigenvector"  $x_0$
	- **Construct**  $x_{k+1} =$  $Mx_k$  $||Mx_k||$ for  $k = 0, 1, ...$ 
		- **|| ... || denotes the Frobenius norm**
	- **Stop when consecutive**  $x_k$  **show little change**

#### **Example: Iterative Eigenvector**

$$
M = \begin{bmatrix} 1 & 2 \\ 2 & 3 \end{bmatrix} \quad \mathbf{x}_0 = \frac{1}{1}
$$
  

$$
\frac{M\mathbf{x}_0}{||M\mathbf{x}_0||} = \begin{bmatrix} 3 \\ 5 \end{bmatrix} / \sqrt{34} = \begin{bmatrix} 0.51 \\ 0.86 \end{bmatrix} = \mathbf{x}_1
$$
  

$$
\frac{M\mathbf{x}_1}{||M\mathbf{x}_1||} = \begin{bmatrix} 2.23 \\ 3.60 \end{bmatrix} / \sqrt{17.93} = \begin{bmatrix} 0.53 \\ 0.85 \end{bmatrix} = \mathbf{x}_2
$$

01/22/2023

 $\sim$   $\sim$   $\sim$   $\sim$   $\sim$ 

Tim Althoff, UW CS547: Machine Learning for Big Data, http://www.cs.washington.edu/cse547

## **Finding the Principal Eigenvalue**

- Once you have the principal eigenvector  $\mathbf{x}$ , you find its eigenvalue  $\lambda$  by  $\lambda = x^T M x$ .
	- **Iour 11 In proof:** We know  $x\lambda = Mx$  if  $\lambda$  is the eigenvalue; multiply both sides by  $\boldsymbol{x}^T$  on the left.
	- Since  $x^T x = 1$  we have  $\lambda = x^T M x$
- **Example:** If we take  $x^T = [0.53, 0.85]$ , then

$$
\lambda = [0.53 \ 0.85]
$$
 $\begin{bmatrix} 1 & 2 \\ 2 & 3 \end{bmatrix}$  $\begin{bmatrix} 0.53 \\ 0.85 \end{bmatrix}$  $= 4.25$ 

# **Finding More Eigenpairs**

- **Eliminate the portion of the matrix M that can** be generated by the first eigenpair,  $\lambda$  and x:  $M^*$ :  $= M - \lambda x x^T$
- Recursively find the principal eigenpair for  $M^*$ , eliminate the effect of that pair, and so on

#### **Example:**

$$
M^* = \begin{bmatrix} 1 & 2 \\ 2 & 3 \end{bmatrix} \quad -4.25 \begin{bmatrix} 0.53 \\ 0.85 \end{bmatrix} [0.53 \ 0.85] = \begin{bmatrix} -0.19 \ 0.09 \\ 0.09 \ 0.07 \end{bmatrix}
$$

#### **How to Compute the SVD**

- **Start by supposing**  $\mathbf{A} = \mathbf{U} \Sigma \mathbf{V}^T$  $\bullet$   $A^T$  =  $(U\Sigma V^T)^T$  =  $(V^T)^T\Sigma^T U^T$  =  $V\Sigma U^T$ 
	- **Why?** (1) Rule for transpose of a product; (2) the transpose of the transpose and the transpose of a diagonal matrix are both the identity functions
- $\blacksquare$   $A^T A = V \Sigma U^T U \Sigma V^T = V \Sigma^2 V^T$ 
	- **Why?**  $U$  is orthonormal, so  $U^T U$  is an identity matrix
	- Also note that  $\Sigma^2$  is a diagonal matrix whose *i*-th element is the square of the *i*-th element of  $\Sigma$
- $\blacksquare$   $A^TAV = V\Sigma^2V^TV = V\Sigma^2$ 
	- Why? *V* is also orthonormal

## Computing the SVD-(2)

- Starting with  $(A^T A)V = V\Sigma^2$ 
	- $\blacksquare$  **Note** that therefore the *i*-th column of *V* is an eigenvector of  $A<sup>T</sup>A$ , and its eigenvalue is the *i*-th element of  $\Sigma^2$
- **Thus, we can find V and**  $\Sigma$  **by finding the** eigenpairs for  $A<sup>T</sup>A$ 
	- Once we have the eigenvalues in  $\Sigma^2$ , we can find the singular values by taking the square root of these eigenvalues
- Symmetric argument,  $AA<sup>T</sup>$  gives us U

## **SVD – Complexity**

- **To compute the full SVD using specialized methods:**
	- **O(nm<sup>2</sup> )** or **O(n<sup>2</sup>m)** (whichever is less)

**But:**

- Less work, if we just want singular values
- or if we want the first *k* singular vectors
- **or if the matrix is sparse**
- **Implemented in** linear algebra packages like LINPACK, Matlab, SPlus, Mathematica ...

## **Example of SVD**

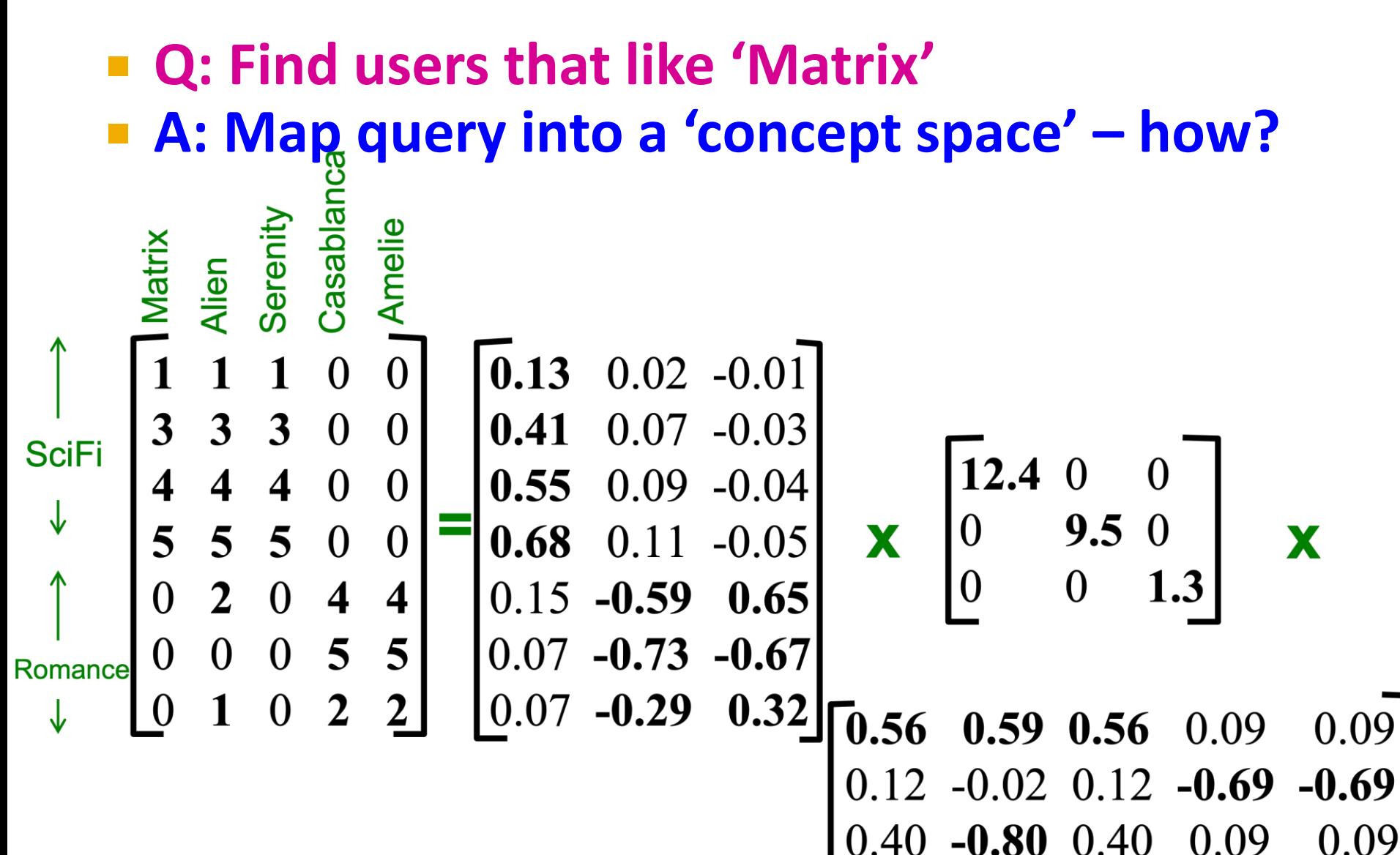

01/22/2023 Tim Althoff, UW CS547: Machine Learning for Big Data, http://www.cs.washington.edu/cse547

**Q: Find users that like 'Matrix'**

**A: Map query into a 'concept space' – how?**

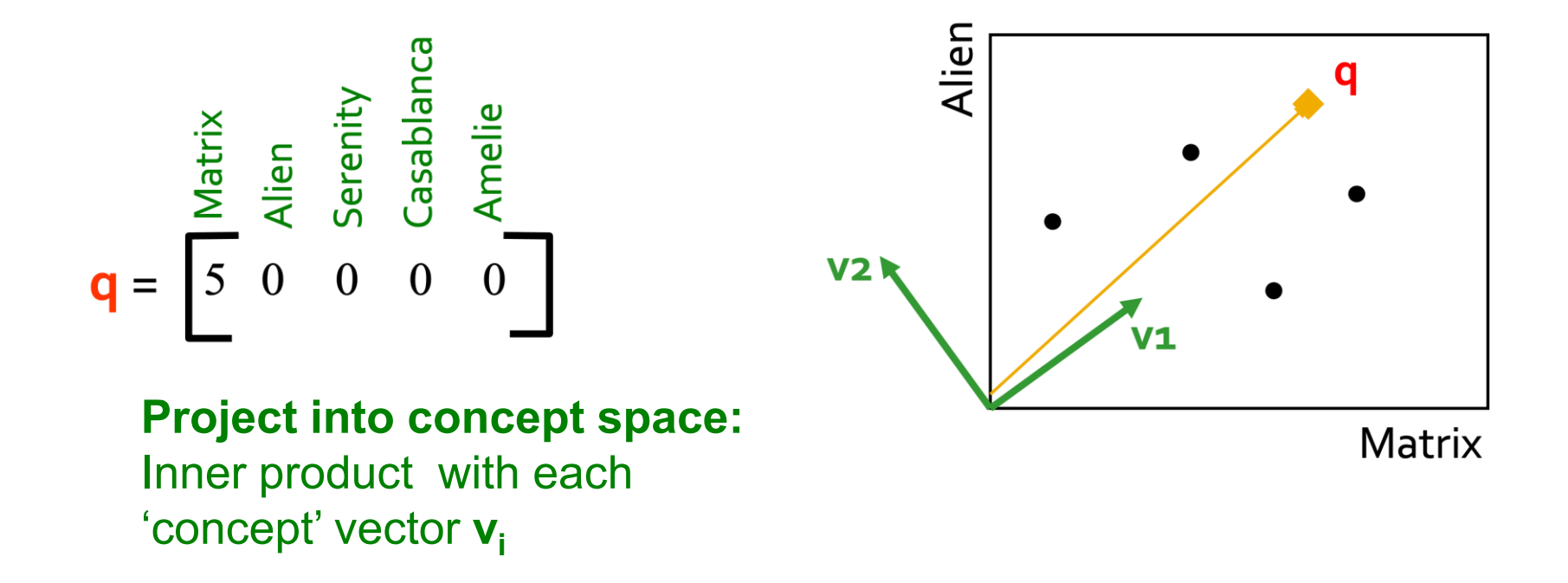

**Q: Find users that like 'Matrix'**

**A: Map query into a 'concept space' – how?**

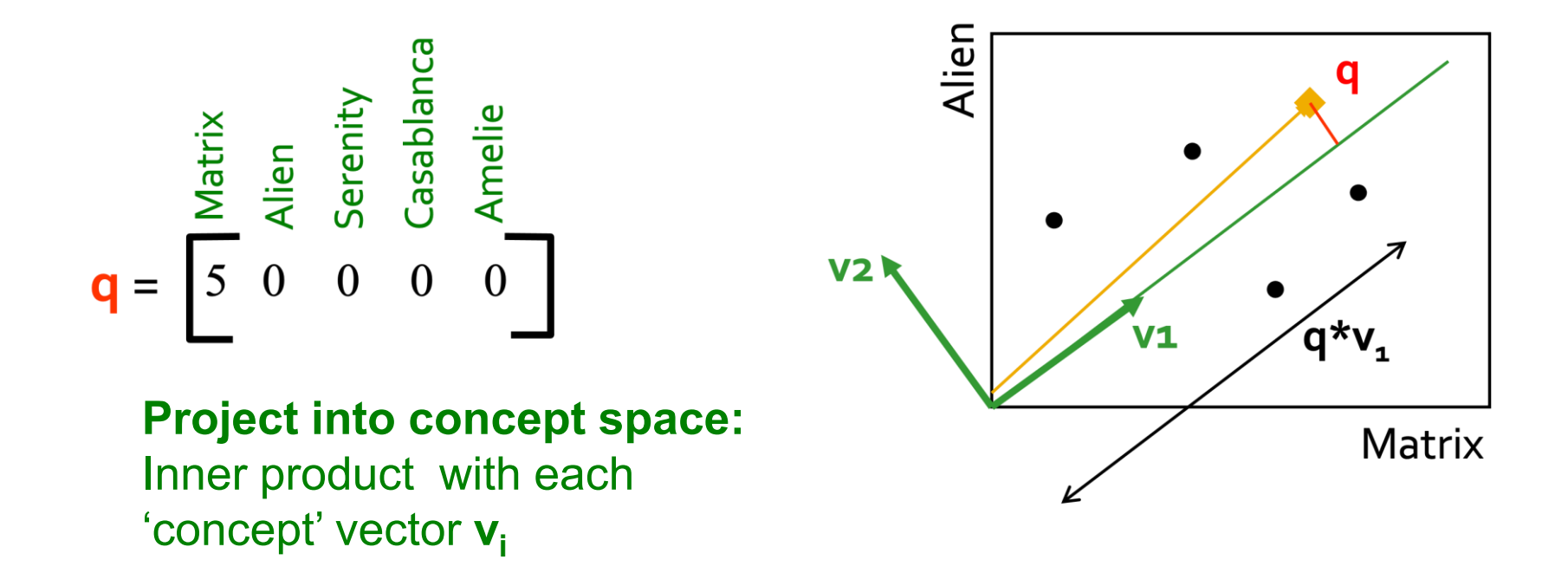

**Compactly, we have: qconcept = q V**

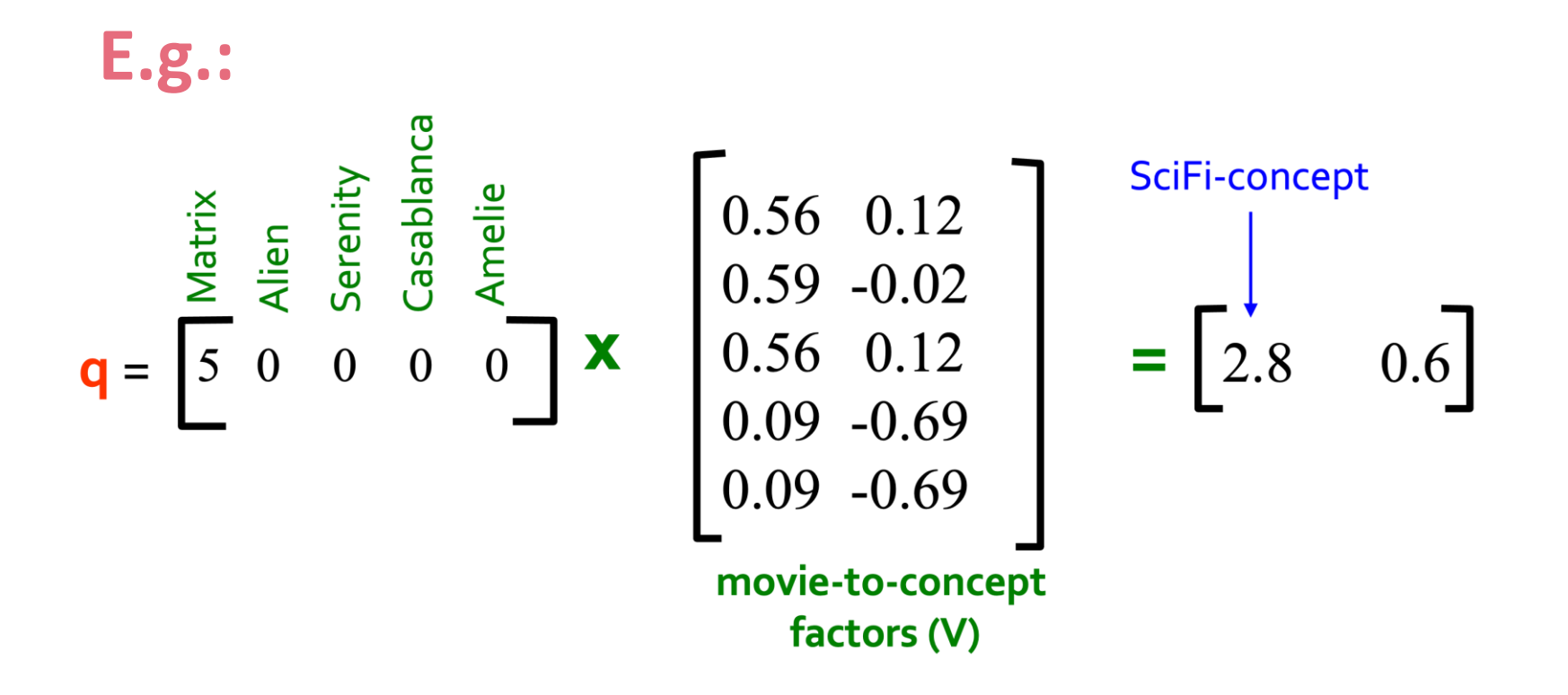

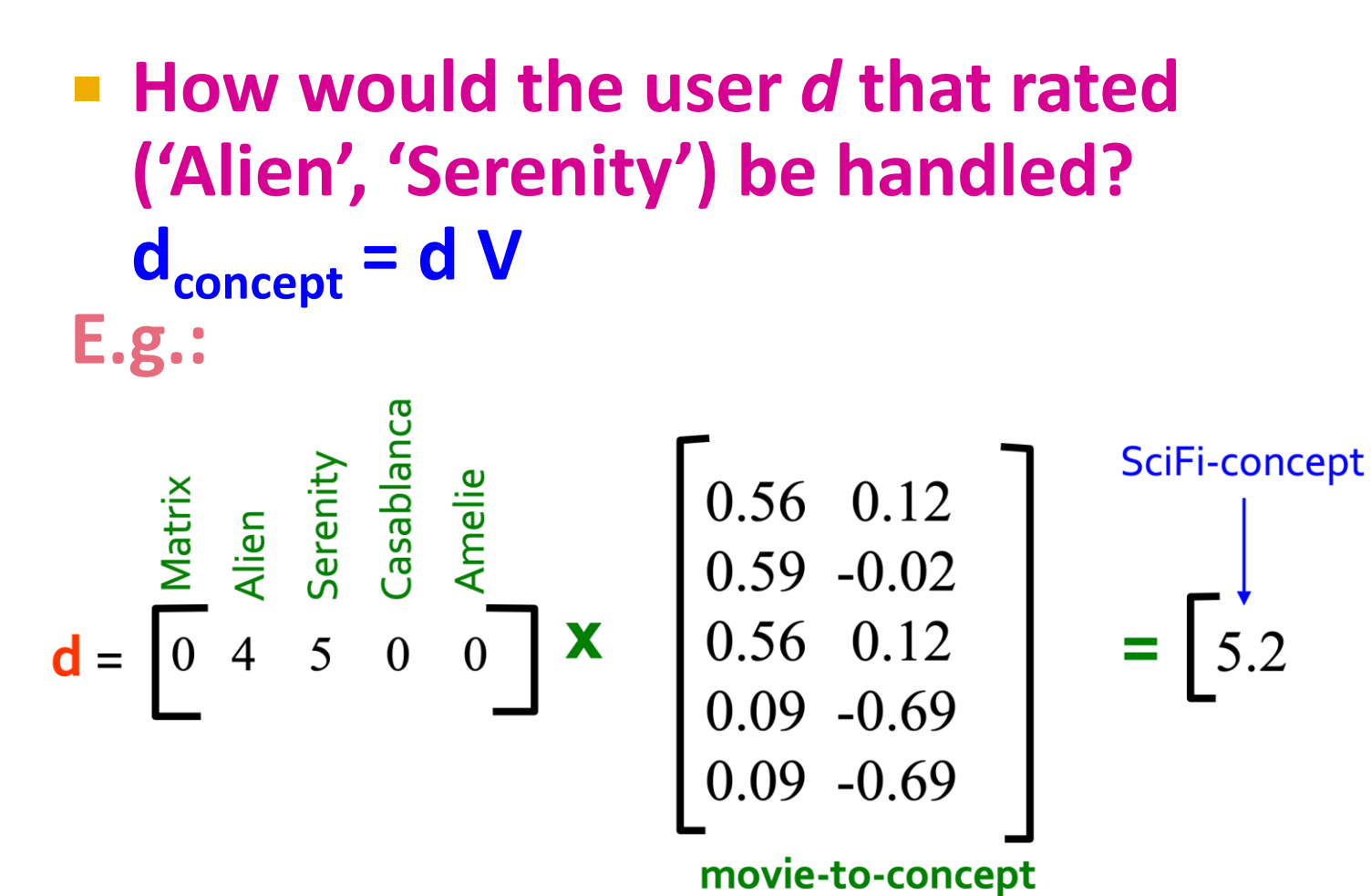

movie-to-concept factors (V)

 $0.4$ 

 **Observation:** User *d* that rated ('*Alien*', '*Serenity*') will be **similar** to user **q** that rated ('*Matrix*'), although *d* and **q** have **zero ratings in common**!

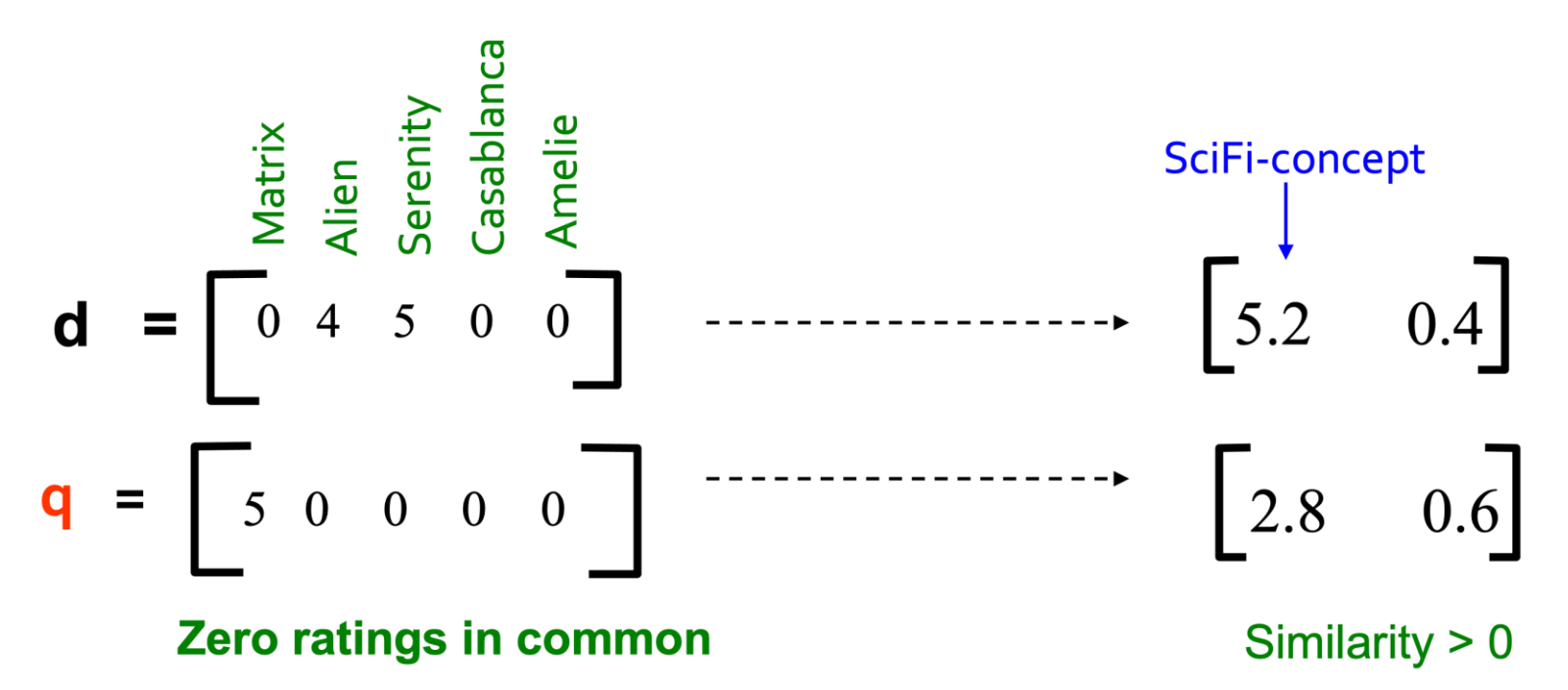

#### **SVD: Drawbacks**

- + **Optimal low-rank approximation** in terms of Frobenius norm
- **Interpretability problem:**
	- A singular vector specifies a linear combination of all input columns or rows
- **Lack of sparsity:**
	- **Singular vectors are dense!**

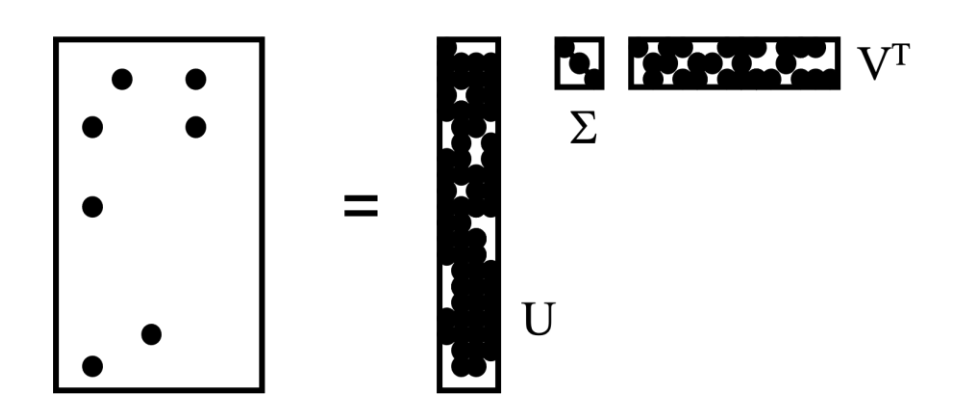

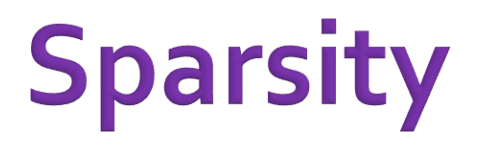

- If is common for the matrix  $A$  that we wish to decompose to be very sparse
- **But U** and V from a SVD decomposition will **not** be sparse
- **CUR** decomposition solves this problem by using only (randomly chosen) rows and columns of

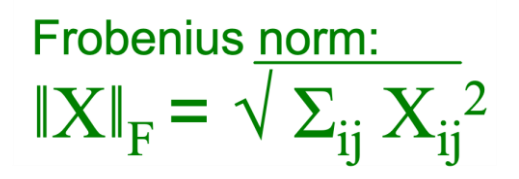

**Goal: Express A as a product of matrices C, U, R** Make  $||A - C \cdot U \cdot R||_F$  small **E** "Constraints" on  $C$  and  $R$ :

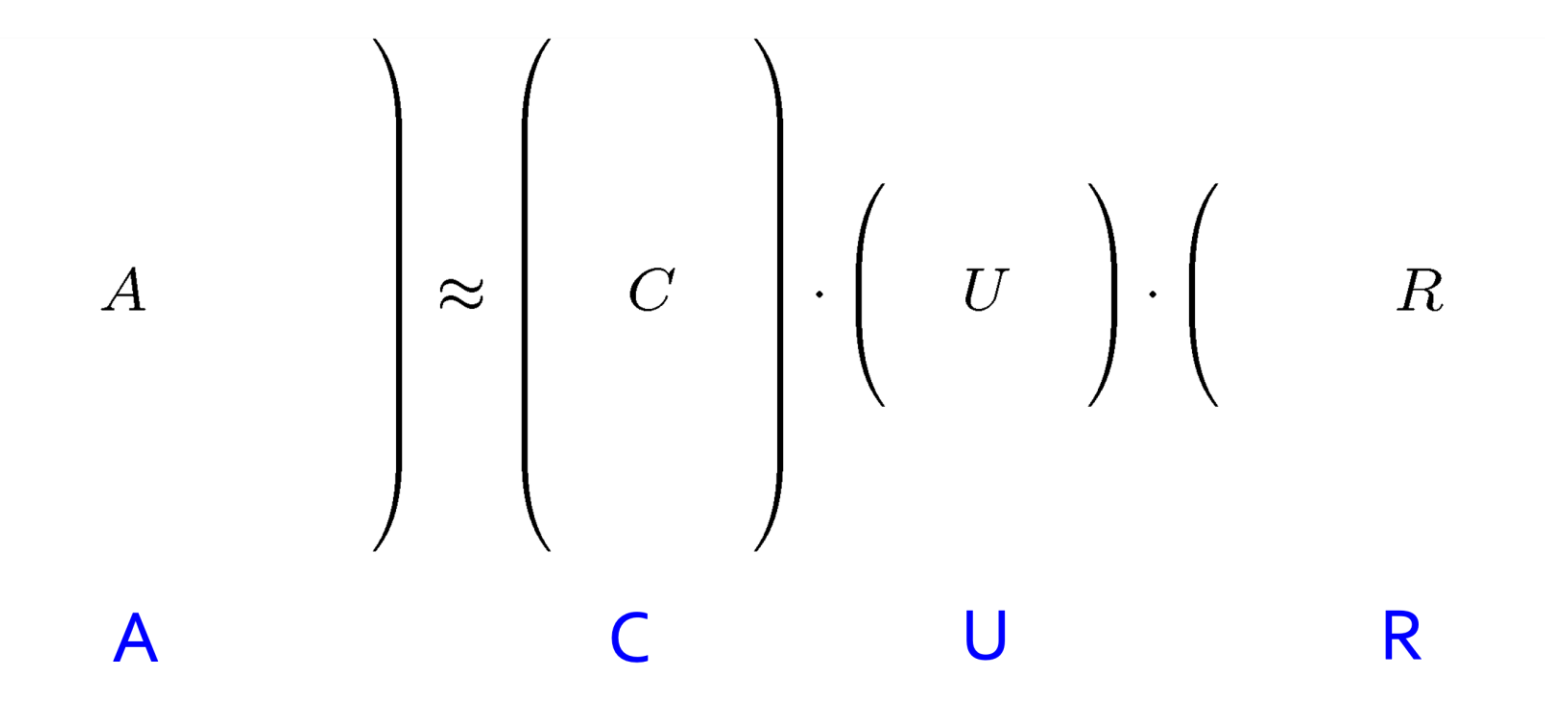

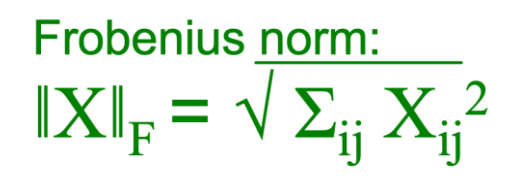

**Goal: Express A as a product of matrices C, U, R** Make  $||A - C \cdot U \cdot R||_F$  small **• "Constraints" on C and R:** 

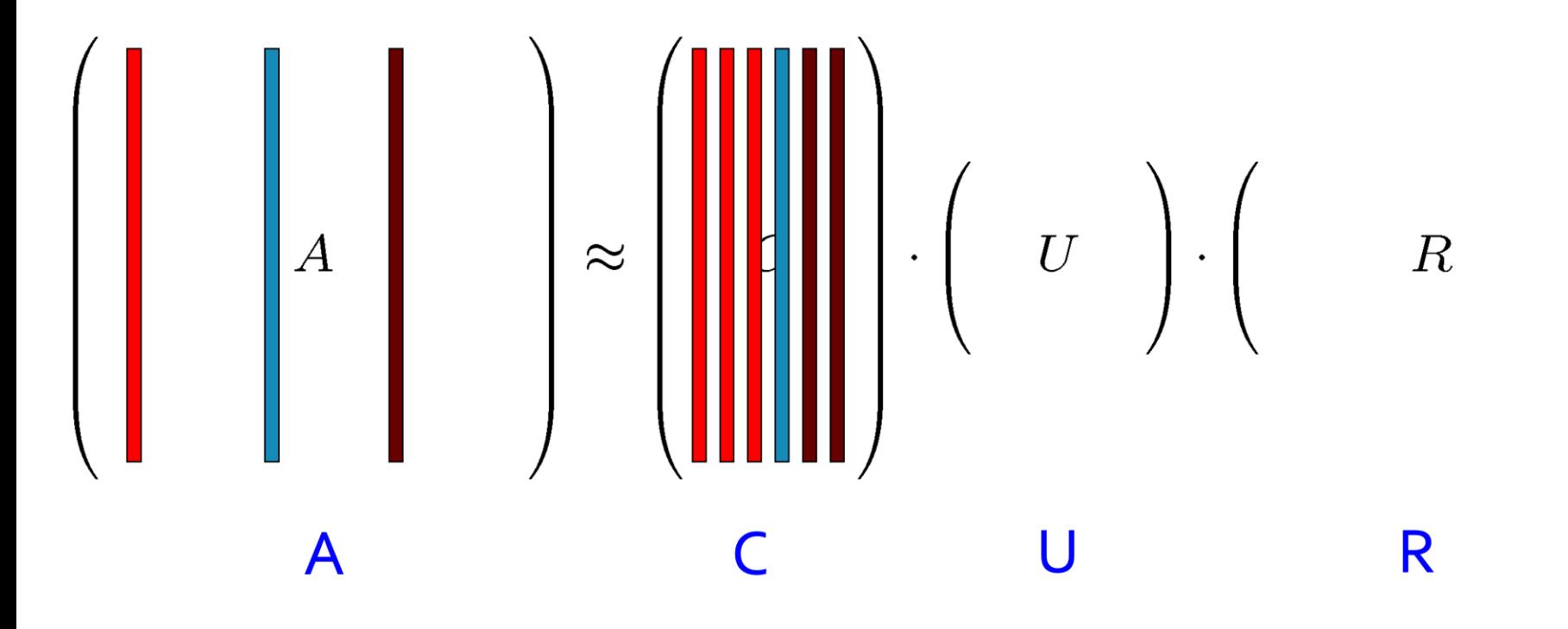

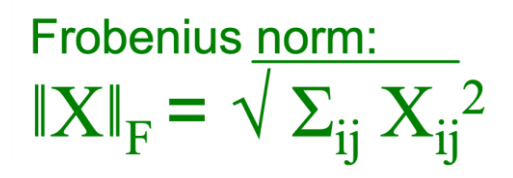

Goal: Express A as a product of matrices  $C, U, R$ Make  $||A - C \cdot U \cdot R||_F$  small **E** "Constraints" on  $C$  and  $R$ :

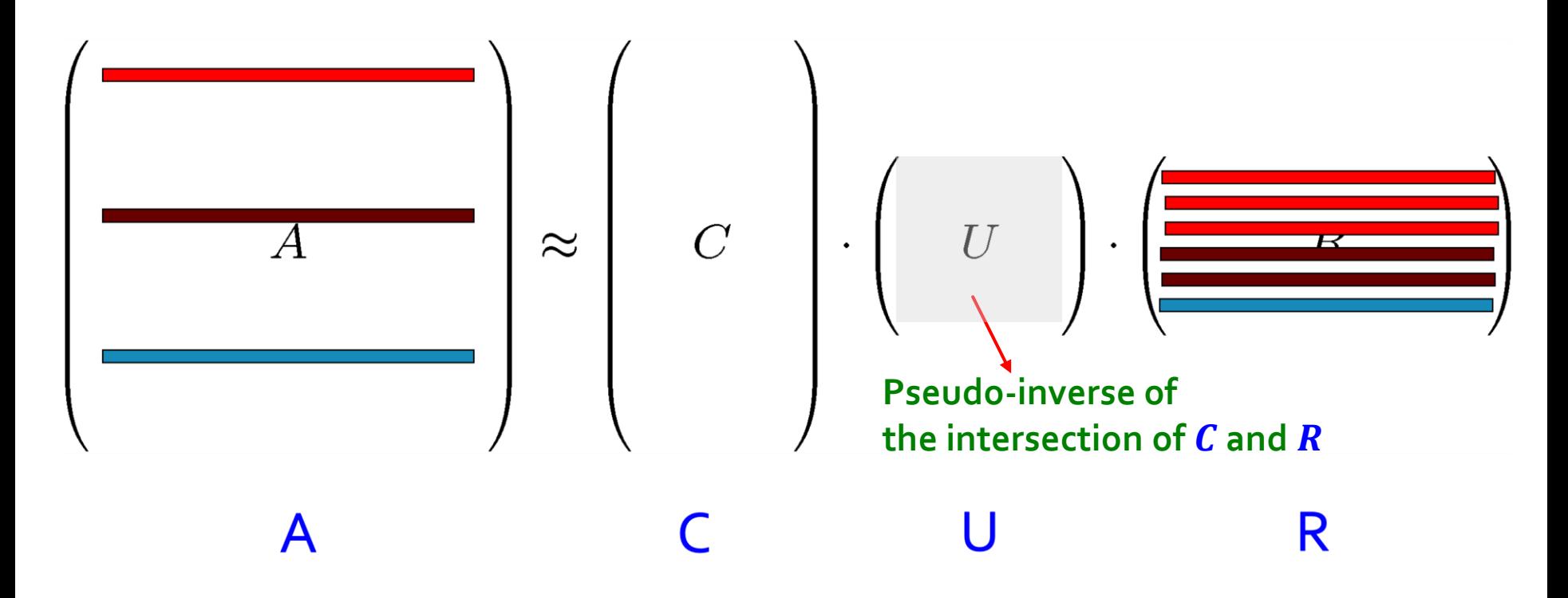

## **Computing U**

- Let  $W$  be the "intersection" of sampled columns  $C$  and rows  $R$
- **Def: W<sup>+</sup>** is the **pseudoinverse**
	- **E** Let SVD of  $W = X Z Y^T$
	- **Then:** W +  $= Y Z^+ X^T$ 
		- Z<sup>+</sup>: reciprocals of non-zero singular values:  $\mathbf{Z^+_{ii}}$  =1/  $\mathbf{Z_{ii}}$

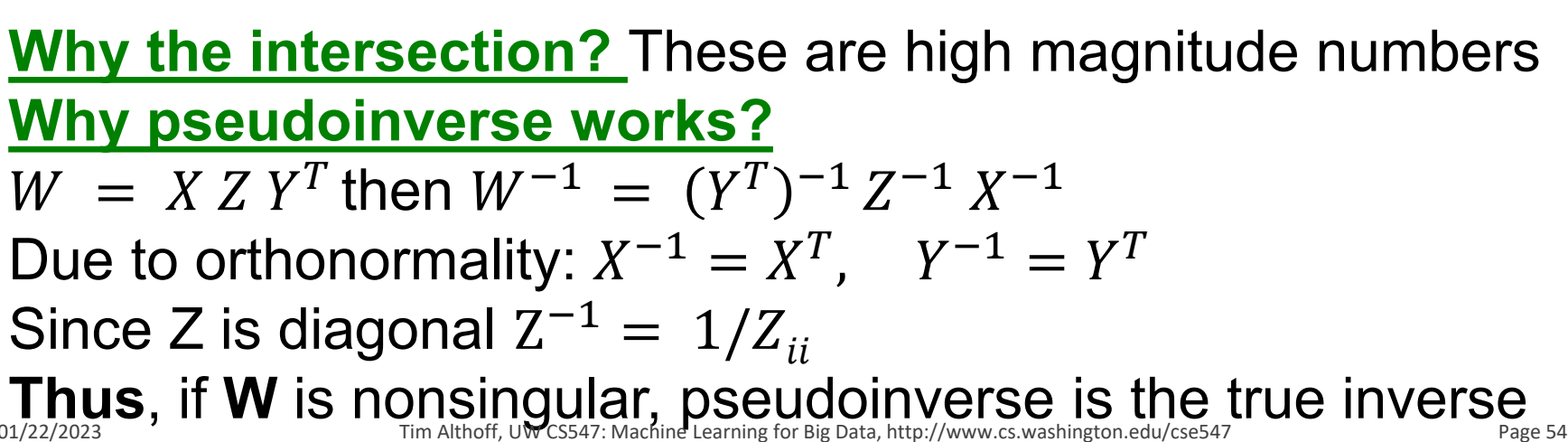

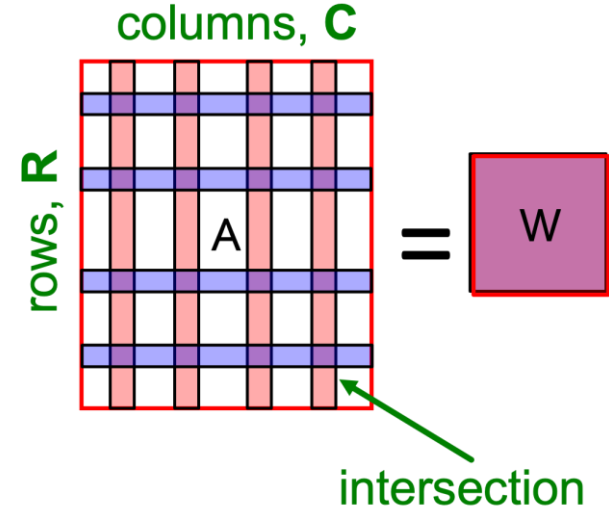

## **Which Rows and Columns?**

- $\blacksquare$  To decrease the expected error between A and its decomposition, we must pick rows and columns in a non-uniform manner
- **The importance** of a row or column of A is the square of its Frobenius norm
	- **That is, the sum of the squares of its elements.**
- When picking rows and columns, the probabilities must be proportional to importance
- **Example:** [3,4,5] has importance 50, and [3,0,1] has importance 10, so pick the first 5 times as often as the second

## **CUR: Row Sampling Algorithm**

#### **Sampling columns (similarly for rows):**

**Input:** matrix  $A \in \mathbb{R}^{m \times n}$ , sample size c **Output:**  $C_d \in \mathbb{R}^{m \times c}$ 1. for  $x = 1 : n$  [column distribution] 2.  $P(x) = \sum_i \mathbf{A}(i, x)^2 / \sum_{i, j} \mathbf{A}(i, j)^2$ 3. for  $i = 1 : c$  [sample columns] 4. Pick  $j \in 1 : n$  based on distribution  $P(x)$ 5. Compute  $\mathbf{C}_d(:,i) = \mathbf{A}(:,j) / \sqrt{c P(j)}$ 

#### Note this is a randomized algorithm, same column can be sampled more than once

#### **Intuition**

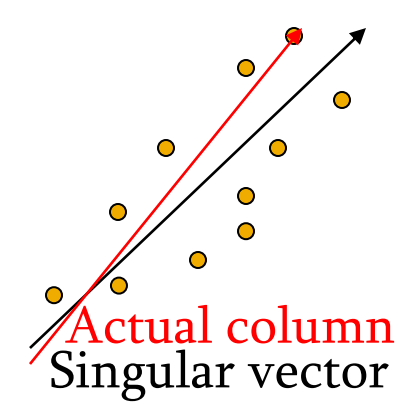

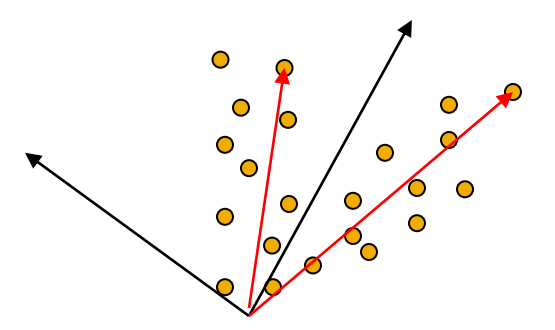

#### **Rough and imprecise intuition behind CUR**

- CUR is more likely to pick points away from the origin
	- **EX Assuming smooth data with no outliers these are the** directions of maximum variation
- **Example:** Assume we have 2 clouds at an angle
	- SVD dimensions are orthogonal and thus will be in the middle of the two clouds
	- CUR will find the two clouds (but will be redundant)

## **CUR: Provably good approx. to SVD**

#### **For example:**

 $\blacksquare$  Select  $\boldsymbol{c} = \boldsymbol{0}$ k log k  $\left(\frac{\log n}{\varepsilon^2}\right)$  columns of A using **ColumnSelect algorithm (slide 56)**

■ Select 
$$
r = O\left(\frac{k \log k}{\varepsilon^2}\right)
$$
 rows of A using  
RowSelect algorithm (slide 56)

**•** Set  $U = W^+$ **Then:**  $|A - CUR|$  $_{F} \leq (2 + \varepsilon) ||A - A_{K}||_{F}$ with probability 98% **In practice:** Pick 4*k* cols/rows for a "rank-k" approximation error and SVD error CUR error contract to the SVD error of SVD error contract to the SVD error of SVD error  $\sim$ 

## **CUR: Pros & Cons**

#### + **Easy interpretation**

• Since the basis vectors are actual columns and rows

#### + **Sparse basis**

• Since the basis vectors are actual columns and rows

#### - **Duplicate columns and rows**

• Columns of large norms will be sampled many times

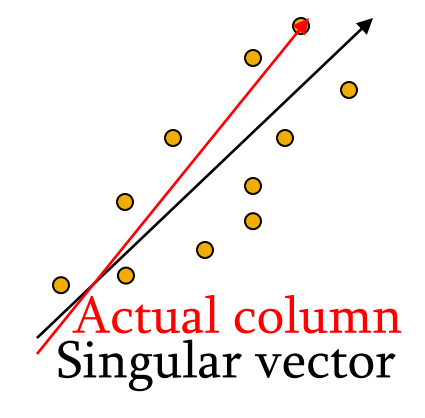

#### **SVD vs. CUR**

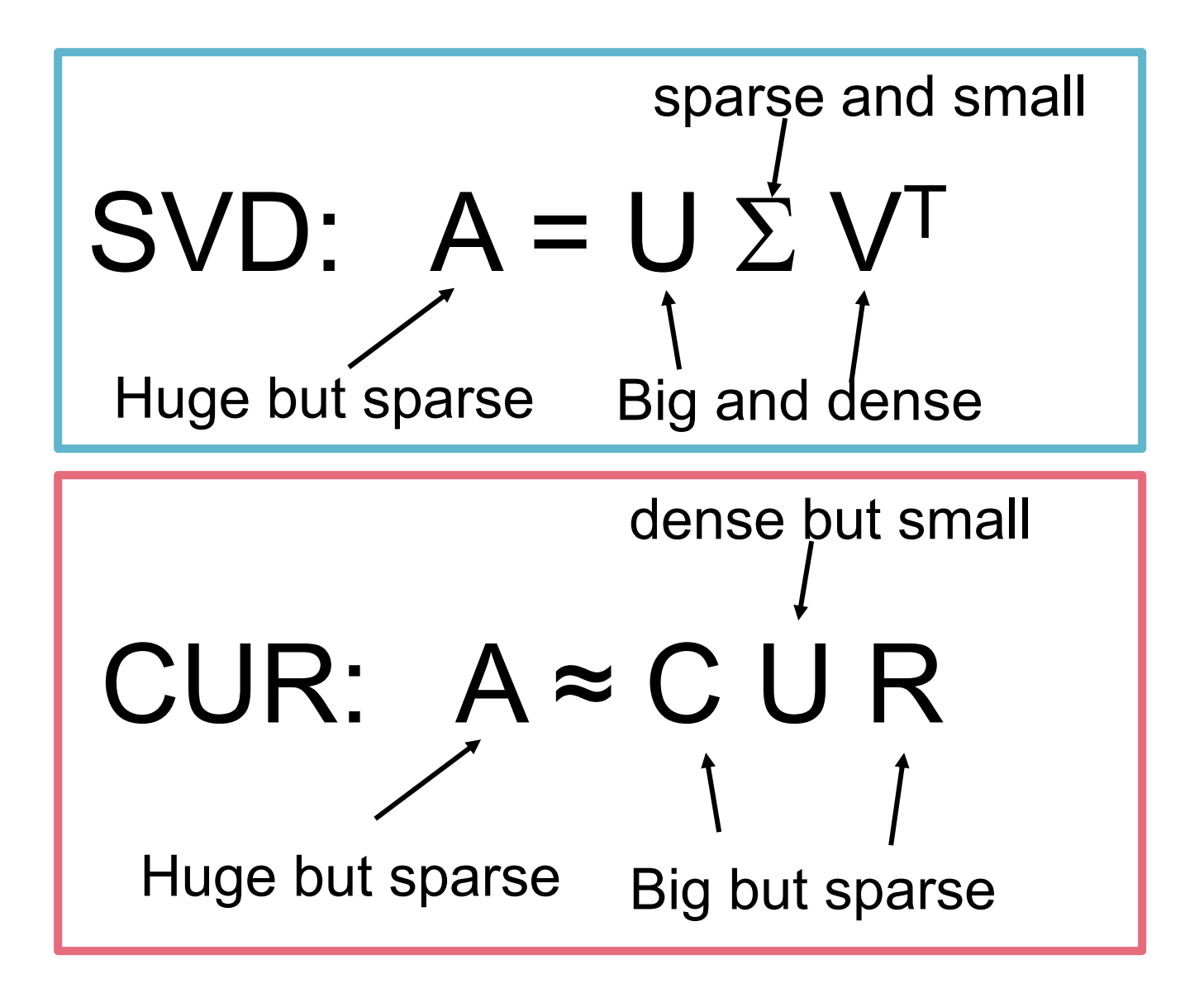

## **SVD vs. CUR: Simple Experiment**

#### **<u>■ DBLP bibliographic data</u>**

- **Author-to-conference big sparse matrix**
- A<sub>ij</sub>: Number of papers published by author *i* at conference *j*
- 428K authors (rows), 3659 conferences (columns)
	- **Very sparse**

#### **Want to reduce dimensionality**

- How much time does it take?
- What is the reconstruction error?
- How much space do we need?

# **Results: DBLP- big sparse matrix**

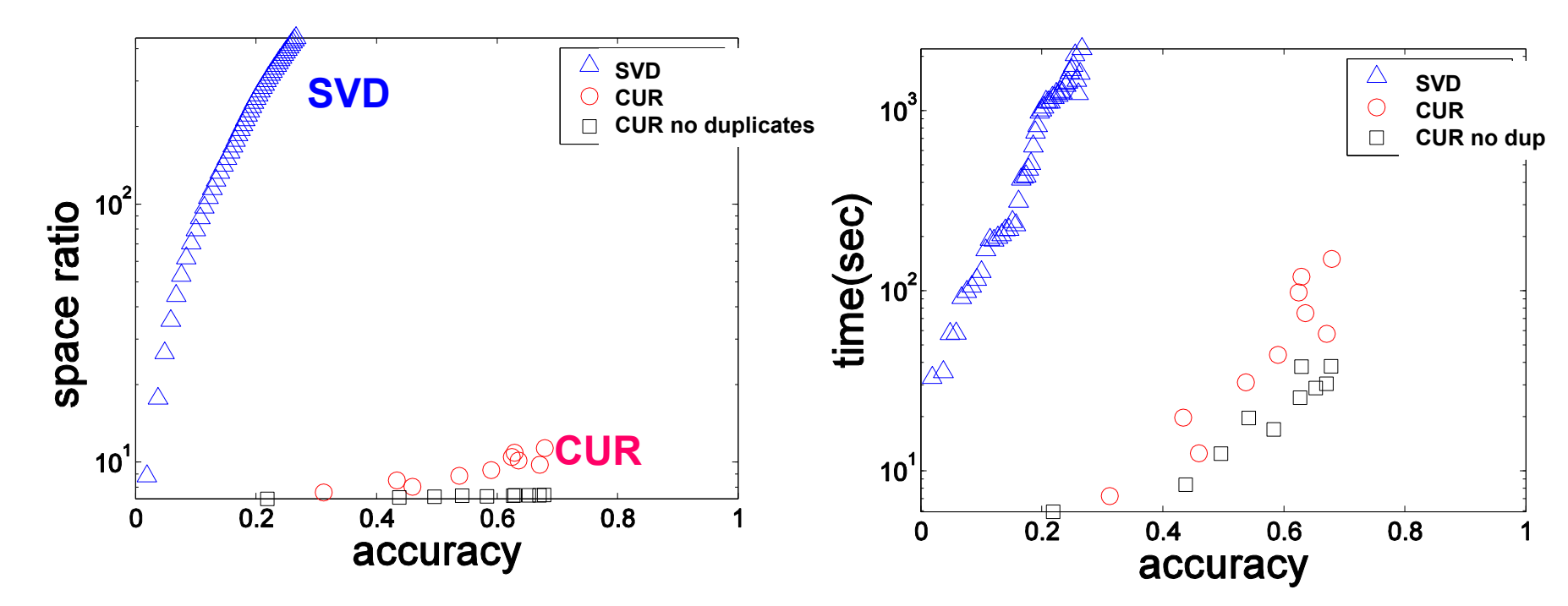

#### **Accuracy:**

 $\blacksquare$  1 – relative sum squared errors

#### **Space ratio:**

#### #output matrix entries  $/$  #input matrix entries **CPU time**

Sun, Faloutsos: *Less is More: Compact Matrix Decomposition for Large Sparse Graphs*, SDM '07.

#### Please give us feedback  $\odot$ https://bit.ly/547feedback